# A Danish Diabetes Register in R: Register, DK population status, LABKA, RMPS and Complications

SDCC March 2021

Version 8

Compiled Thursday  $11<sup>th</sup> March$ , 2021, 09:51 from: V:\SDC\469DRIVE\DMreg\tex/DMreg2018-R.tex

Bendix Carstensen Senior statistician, Clinical Epidemiology Steno Diabetes Center Copenhagen, Gentofte, Denmark & Department of Biostatistics, University of Copenhagen [bendix.carstensen@regionh.dk](mailto:bendix.carstensen@regionh.dk) [b@bxc.dk](mailto:b@bxc.dk) <http://BendixCarstensen.com>

# **Contents**

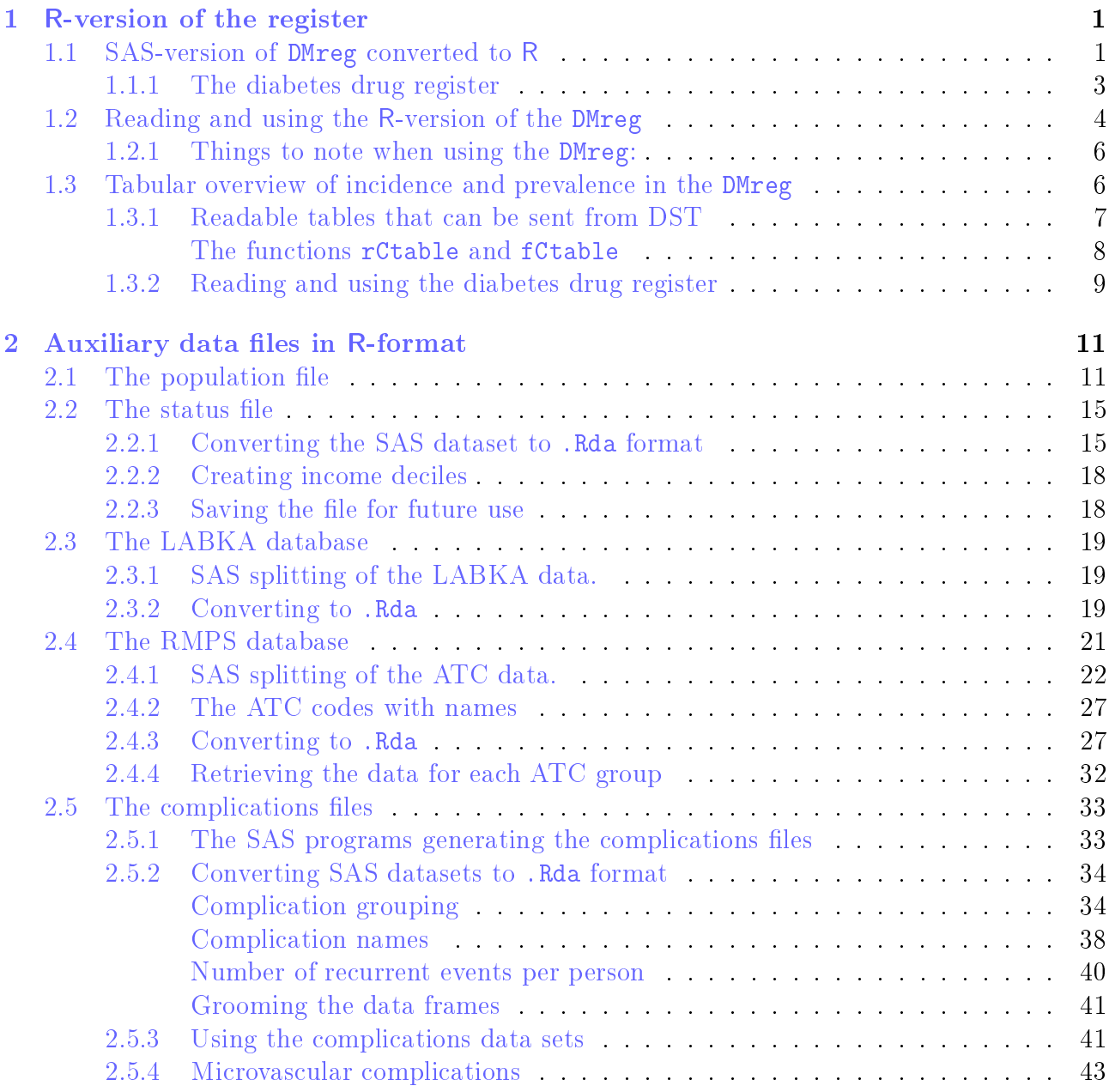

# <span id="page-2-0"></span>Chapter 1

# R-version of the register

> library(Epi) > library(tidyverse) > library(haven) > source( '../../util/elapsed.R' )

## <span id="page-2-1"></span>1.1 SAS-version of DMreg converted to R

```
> start()
--------------------------------------------
Code: E:/workdata/707655/DMreg/r/mkDMreg.rnw
Time: 2020-08-29 at 14:39:15
```
We have created the DMreg as a SAS-file; the entire process is available in the document [http://bendixcarstensen/DMreg/DMreg2018.pdf.](http://bendixcarstensen/DMreg/DMreg2018.pdf) Also available as

v:\sdc\469drive\DMreg\tex\DMreg2018.pdf; it should have a creation date earlier than that of this document, but not too much earlier.

In this section we document the conversion of the SAS-version of the register to an R-version with variables defined as factors where necessary, with date variables converted to cal.yr and a logical ordering of the variables.

We first read the SAS-version of the register and rename PNR to PNR remove unwanted attributes and convert dates to cal.yr:

```
> system.time(
+ DMreg <- as.data.frame(read_sas("e:/workdata/707655/DMreg/data/DMreg.sas7bdat")) )
    user system elapsed<br>3.64 0.07 9.52
               \begin{array}{l} \begin{array}{l} \end{array} 0.07
```
We want the variable labels for convenience so we get the variable labels from the attributes extracted by read\_sas:

```
> cbind( vlabs \leq sapply(DMreg, FUN = function(x) attr(x, "label")) )
       [,1]
pnr "Person-id"
sex "Sex"
```

```
doBth "Date of birth"
doDM "Date of inclusion"
doLast "Date of latest criterion"
doDth "Date of death"
DMtp "Type of DM"
dvdtyp "Type from DVDD"
nprtyp "Type from NPR"
only1 "Only one criterion"
hasdvd "has DVDD record"
inCr "Incl. criterion"
do2nd "Date of 2nd of Ins/OAD/NPR"
doNPR "Date of 1st NPR"
doNPR2 "Date of 2nd NPR"
doOAD "Date of 1st OAD"
doOAD2 "Date of 2nd OAD"
doIns "Date of 1st Ins"
doIns2 "Date of 2nd Ins"
doPod "Date of Podiatry"
doDia "Date of diaBase"
doDVD "Date of DVDD"
```
Thus, vlabs is now a character vector with values that are the labels of the variables, and with a names attribute that is the variable names.

We do not want to carry variable attributes around with data frame, and we want the date variables in cal.yr format:

```
> for(vn in names(DMreg))
+ for(at in c("label","format.sas") ) attr(DMreg[,vn], at) <- NULL
> DMreg <- cal.yr(DMreg)
```
Further, we define factors as needed. Note that dvdtyp and nprtyp will have missing values they are character variables and one value that occur is "" (a zero-length character string), which, when not mentioned in the levels argument, will become a missing value for the factor.

```
> DMreg <- transform(DMreg,
+ sex = factor(sex),
+ DMtp = factor(DMtp),
+ inCr = factor(inCr),
+ only1 = factor(only1, labels=c("N","Y")),
+ hasdvd = factor(hasdvd, labels=c("N","Y")),
+ dvdtyp = factor(dvdtyp, levels=c("NA" ,"T1","T2"),
+ labels=c("undef","T1","T2")),
+ nprtyp = factor(nprtyp, levels=c("NA" ,"T1","T2"),
                                  labels=c("under", "T1", "T2")))
> str(DMreg, v = 0)'data.frame': 485989 obs. of 22 variables:
$ pnr : chr ...
$ sex : Factor w/ 2 levels "M","W": NULL ...
$ doBth : 'cal.yr' num NULL ...
$ doDM : 'cal.yr' num NULL ...
$ doLast: 'cal.yr' num NULL ...
$ doDth : 'cal.yr' num NULL ...
$ DMtp : Factor w/ 2 levels "T1","T2": NULL ...
$ dvdtyp: Factor w/ 3 levels "undef","T1","T2": NULL ...
$ nprtyp: Factor w/ 3 levels "undef","T1","T2": NULL ...
```

```
$ only1 : Factor w/ 2 levels "N","Y": NULL ...
$ hasdvd: Factor w/ 2 levels "N","Y": NULL ...
$ inCr : Factor w/ 12 levels "Dia","DVD","I-I",..: NULL ...
$ do2nd : 'cal.yr' num NULL ...
$ doNPR : 'cal.yr' num NULL ...
$ doNPR2: 'cal.yr' num NULL ...
$ doOAD : 'cal.yr' num NULL ...
\text{\$ doOAD2: 'cal.yr' num NULL ...}\ do Ins : 'cal.yr' num NULL ...
$ doIns : 'cal.yr' num
$ doIns2: 'cal.yr' num NULL ...
$ doPod : 'cal.yr' num NULL ...
$ doDia : 'cal.yr' num NULL ...
$ doDVD : 'cal.yr' num NULL ...
```
Finally, we save the register and the vector vlabs with the variable labels in the same file; it is a handy feature of save, that you can save several R-objects in one file, in this case DMreg.Rda; the load command will then load all objects stored in the file ( $v=T$  causes load to print the objects it loads.)

```
> system.time(
+ save(DMreg, vlabs, file="e:/workdata/707655/DMreg/data/DMreg.Rda") )
  user system elapsed
  3.34 0.03 4.47
> system.time( load( file="e:/workdata/707655/DMreg/data/DMreg.Rda", v=T) )
Loading objects:
 DMreg
  vlabs
  user system elapsed
  0.58 0.01 0.59
```
#### <span id="page-4-0"></span>1.1.1 The diabetes drug register

There is also a version of the diabetes register where persons are included only on the basis of diabetes drug purchase. They are included at the date of the second drug purchase, but where the type of diabetes is taken from the DMreg. It is a subset of the DMreg.

```
> system.time(
+ DMdreg <- as.data.frame(read_sas("e:/workdata/707655/DMreg/data/DMdreg.sas7bdat")) )
  user system elapsed
  1.49 0.02 3.61
```
We want the variable labels for convenience so we get the variable labels from the attributes extracted by read\_sas:

```
> cbind( vlabs \leq sapply(DMdreg, FUN = function(x) attr(x, "label")) )
        \lceil, 1]pnr "Person id"
sex "Sex"
DMtp "Type of DM"
doBth "Date of birth"
doDM "Date of inclusion"
doDth "Date of death"
inCr "Incl. criterion"
doOAD "Date of 1st OAD"
doIns "Date of 1st Ins"
lastOAD "Date of last OAD"
lastIns "Date of last Ins"
```
Thus, vlabs is now a character vector with *values* that are the labels of the variables, and with a names attribute that is the variable names.

We do not want to carry variable attributes around with data frame, and we want the date variables in cal.yr format:

```
> for(vn in names(DMdreg))
+ for(at in c("label","format.sas") ) attr(DMdreg[,vn], at) <- NULL
> DMdreg <- cal.yr(DMdreg)
```
Further, we define factors:

```
> DMdreg <- transform(DMdreg,
+ sex = factor(sex),<br>+ DMtp = factor(DMtp)
                    DMtp = factor(DMtp),
+ inCr = factor(inCr))
> str(DMdreg, v = 0)'data.frame': 440687 obs. of 11 variables:
 $ pnr : chr ...
 $ sex : Factor w/ 2 levels "M", "W": NULL ...
 $ DMtp : Factor w/ 2 levels "T1","T2": NULL ...
 $ doBth : 'cal.yr' num NULL ...
 $ doDM : 'cal.yr' num NULL ...
 $ doDth : 'cal.yr' num NULL ...
 $ inCr : Factor w/ 4 levels "I-I","I-O","O-I",..: NULL ...
 $ doOAD : 'cal.yr' num NULL ...
 $ doIns : 'cal.yr' num NULL ...
 $ lastOAD: 'cal.yr' num NULL ...
 $ lastIns: 'cal.yr' num NULL ...
> system.time(
+ save(DMdreg, vlabs, file="e:/workdata/707655/DMreg/data/DMdreg.Rda") )
  user system elapsed
  1.63 0.01 2.11
> system.time( load( file="e:/workdata/707655/DMreg/data/DMdreg.Rda", v=T) )
Loading objects:
 DMdreg
 vlabs
  user system elapsed
  0.37 0.02 0.39
--------------------------------------------
Code: E:/workdata/707655/DMreg/r/mkDMreg.rnw
Ends: 2020-08-29 at 14:39:40
Time elapsed: 00:00:25
--------------------------------------------
```
### <span id="page-5-0"></span>1.2 Reading and using the R-version of the DMreg

```
----------------------------------------------
Code: E:/workdata/707655/DMreg/r/readDMreg.rnw
Time: 2020-08-29 at 14:40:37
----------------------------------------------
```
The details of *creating* the R-version of the DMreg is in section [1.1.](#page-2-1)

The R-code from this section is available as the file

E:\workdata\707655\DMreg\r\readDMreg.R—you will most likely want some of this at the top of your program.

We can load the register and the variable labels—note the  $v$ =TRUE argument to load that lists the objects you are loading, and the v=0 argument to str that prints the structure of DMreg without listing individual data values, allowing you to export the resulting document from DST ( $v=0$  suppresses the listing of data points; it lists 0 values of each variable):

```
> system.time(
+ load(file = "e:/workdata/707655/DMreg/data/DMreg.Rda", v = TRUE) )
Loading objects:
 DMreg
 vlabs
  user system elapsed
   1.05 0.03 1.33
> str(DMreg, v=0)
'data.frame': 485989 obs. of 22 variables:
 $ pnr : chr ...<br>$ sex : Factor w/: Factor w/ 2 levels "M","W": NULL ...
 $ doBth : 'cal.yr' num NULL ...
 $ doDM : 'cal.yr' num NULL ...
 $ doLast: 'cal.yr' num NULL ...
 $ doDth : 'cal.yr' num NULL ...
 $ DMtp : Factor w/ 2 levels "T1","T2": NULL ...
 $ dvdtyp: Factor w/ 3 levels "undef","T1","T2": NULL ...
 $ nprtyp: Factor w/ 3 levels "undef","T1","T2": NULL ...
 $ only1 : Factor w/ 2 levels "N","Y": NULL ...
 $ hasdvd: Factor w/ 2 levels "N","Y": NULL ...
 $ inCr : Factor w/ 12 levels "Dia","DVD","I-I",..: NULL ...
 $ do2nd : 'cal.yr' num NULL ...
 $ doNPR : 'cal.yr' num NULL ...
 $ doNPR2: 'cal.yr' num NULL ...
 $ doOAD : 'cal.yr' num NULL ...
 $ doOAD2: 'cal.yr' num NULL ...
 $ doIns : 'cal.yr' num NULL ...
 $ doIns2: 'cal.yr' num NULL ...
 $ doPod : 'cal.yr' num NULL ...
 $ doDia : 'cal.yr' num NULL ...
 $ doDVD : 'cal.yr' num NULL ...
> cbind(vlabs)
       vlabs
pnr "Person-id"
sex "Sex"
doBth "Date of birth"
doDM "Date of inclusion"
doLast "Date of latest criterion"
doDth "Date of death"
DMtp "Type of DM"
dvdtyp "Type from DVDD"
nprtyp "Type from NPR"
only1 "Only one criterion"
hasdvd "has DVDD record"
inCr "Incl. criterion"
do2nd "Date of 2nd of Ins/OAD/NPR"
```
doNPR "Date of 1st NPR" doNPR2 "Date of 2nd NPR" doOAD "Date of 1st OAD" doOAD2 "Date of 2nd OAD" doIns "Date of 1st Ins" doIns2 "Date of 2nd Ins" doPod "Date of Podiatry" doDia "Date of diaBase"<br>doDVD "Date of DVDD" "Date of DVDD"

The character vector vlabs holds the long labels of the variables; its names attribute is the a vector variable names in the DMreg. Note also that for practical use, you may not need more than the first 6 or 7 variables, so for parsimony of your code as well as decency in behaviour toward other using the DST servers you could do:

```
> DMreg <- DMreg[,1:6]
```
#### <span id="page-7-0"></span>1.2.1 Things to note when using the DMreg:

- Do not put anything in the folder E:\workdata\707655\DMreg or any of its sub-folders.
- pnr is of class character. It must remain so, numerical values are inaccurate on a computer.
- Keep the factors in the DMreg that are defined.
- $\bullet$  There is a point of *not* having the pnr as a factor, it saves no space to have a factor with as many levels as records in the data frame, whereas it is a good idea to have the variables with few levels as factors. Moreover, if you make a subsets of a data frame where  $\text{par}$  is a factor, the subset will carry along the entire set of 400,000+ levels.
- Do not rename the variables from the DMreg, that would be a prescription of confusion.

# <span id="page-7-1"></span>1.3 Tabular overview of incidence and prevalence in the DMreg

We can get an overview of the number of cases in the register, by date of inclusion, sex and type of diabetes.

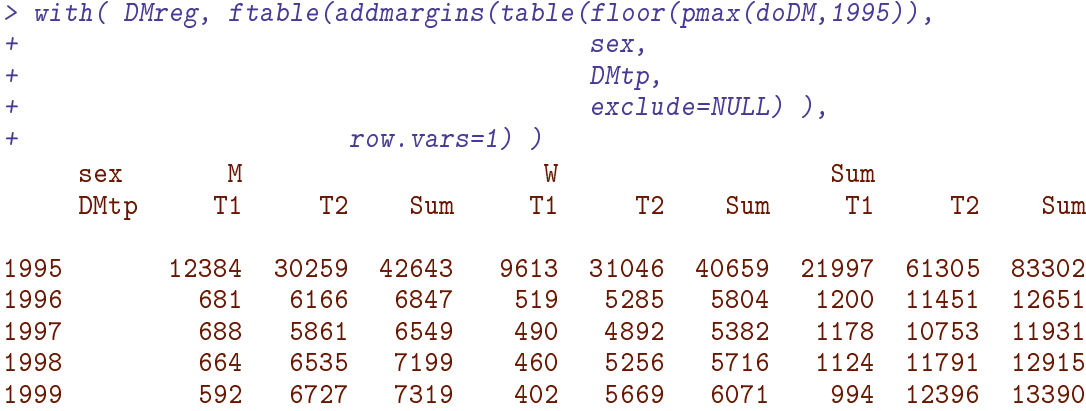

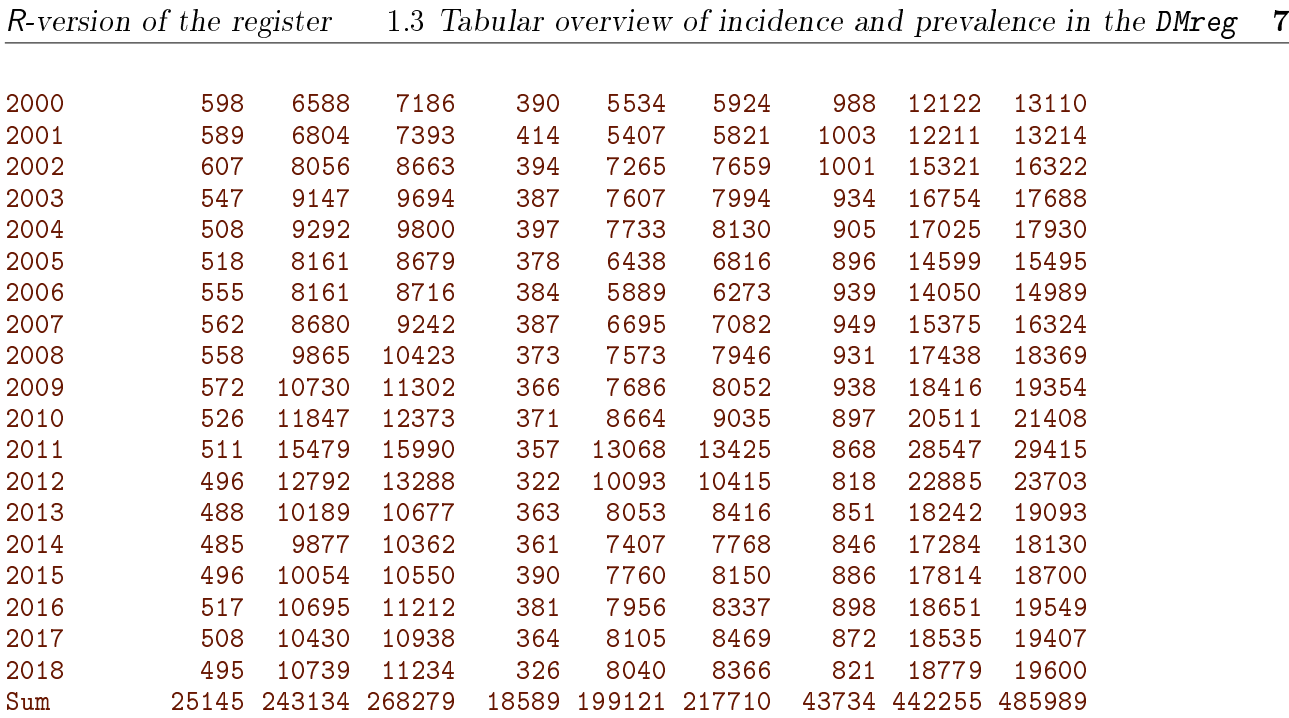

The prevalent cases as of 2019-1-1 by age, sex and type of diabetes can be also be derived on the fly:

```
> with( subset(DMreg, doDM < 2019 & (doDth > 2019 | is.na(doDth))),
+ ftable(addmargins(table(cut(2019 - doBth,
+ breaks = seq(0, 120, 5),
+ right = FALSE),<br>+ sex,+ sex,
+ DMtp,
                   exclude = NULL)),
+ row.vars=1) )
```
This table is not printed because because it has small numbers in it. But there is a remedy for that.

#### <span id="page-8-0"></span>1.3.1 Readable tables that can be sent from DST

Readable tables with large numbers require position commas for readability; we want to write 485,989 instead of 485989.

Moreover, thin tables will benefit from having 0s printed as "."—or some other character requiring minimal ink.

Finally, if you want to send a table home from the DST server you must omit counts smaller than 4, for example by replacing them by " $*$ ".

The two first facilities are available in the functions  $fC_p$ , and  $fCtable$ , whereas all three are available in the functions rCtable and rCp. The code for these functions is available in the file elapsed.R, which is read by:

> source( "e:/workdata/707655/util/elapsed.R" )

We can then print the table of the prevalent cases of DM as of 2019-1-1 by age, sex and diabetes type:

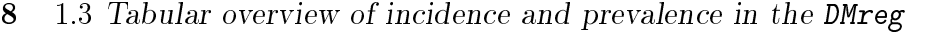

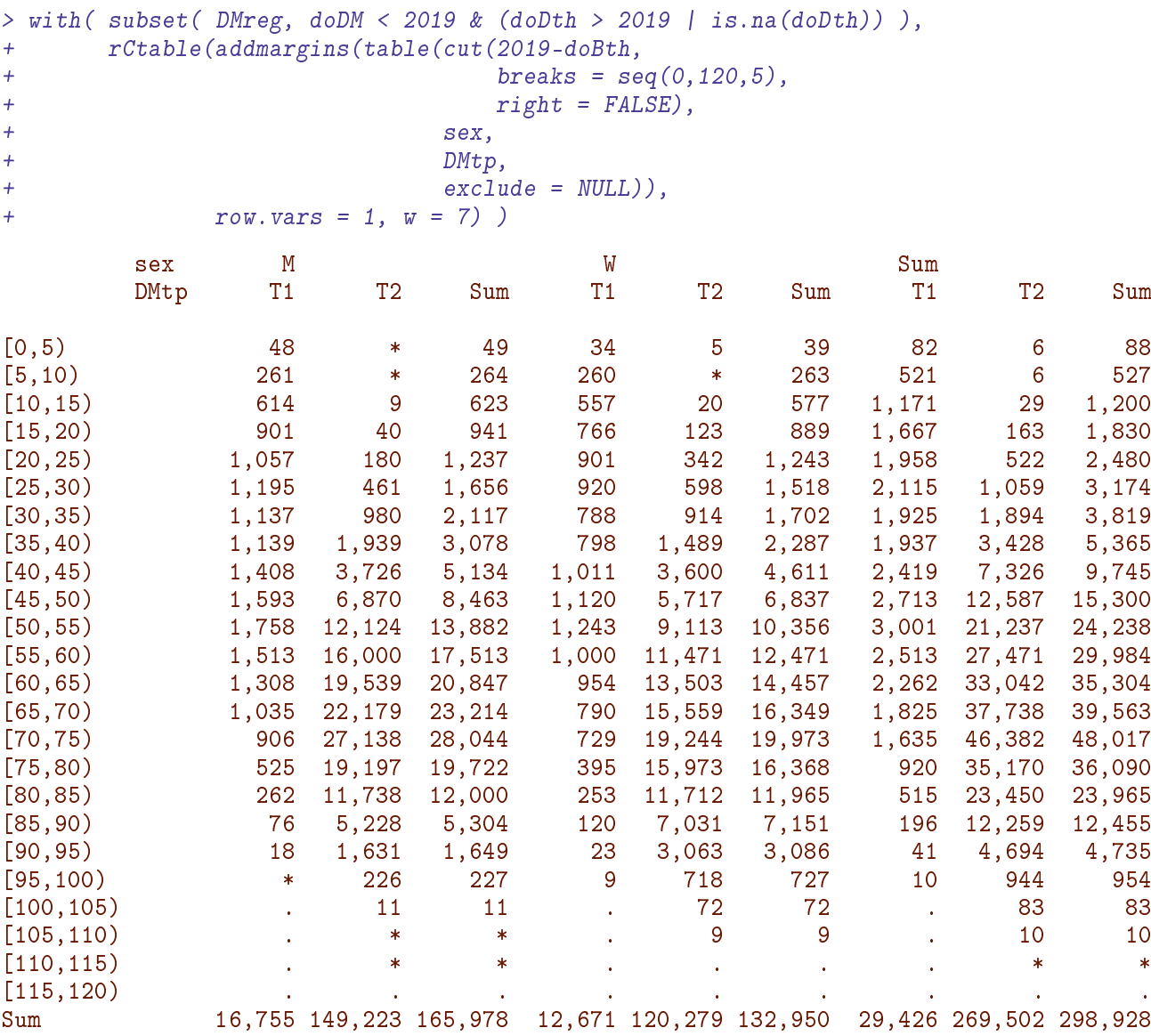

The last argument to rCtable, w=7 determines the width of the columns in the resulting table. You will note that the 0s have been replaced by a "." and numbers 1, 2 and 3 by a " $*$ ".

#### <span id="page-9-0"></span>The functions rCtable and fCtable

have their funny names because they use ftable to layout the table (so arguments row. vars and col. vars from ftable apply), and use formatC to print the numbers with position markers. That explains the names fCtable and fCp; the names rCtable and rCp are versions that restrict entries to be at least 4.

The argument w (default 11) gives the width of the table entries, d (default 0) gives the number of digits after the decimal point, z (default ".") gives the character to print instead of 0, and the argument klim (only for  $rCp$  and  $rCtable$ , default 4) gives the smallest admissible number printed.

The function rCtable is of course only relevant for tables of counts.

#### <span id="page-10-0"></span>1.3.2 Reading and using the diabetes drug register

For illustration we also load the register based on drugs purchases alone:

```
> system.time(
+ load(file = "e:/workdata/707655/DMreg/data/DMdreg.Rda", v = TRUE) )
Loading objects:
  DMdreg
  vlabs
   user system elapsed
   0.39 0.00 0.43
> str(DMdreg, v=0)
'data.frame': 440687 obs. of 11 variables:
 $ pnr : chr :$ sex : Factor w/2 levels "M", "W": NULL ...<br>$ DMtp : Factor w/2 levels "T1", "T2": NULL .
          : Factor w/ 2 levels "T1", "T2": NULL ...
 $ doBth : 'cal.yr' num NULL ...
 $ doDM : 'cal.yr' num NULL ...
 $ doDth : 'cal.yr' num NULL ...
 $ inCr : Factor w/ 4 levels "I-I","I-O","O-I",..: NULL ...
 $ doOAD : 'cal.yr' num NULL ...
 $ doIns : 'cal.yr' num NULL ...
 $ lastOAD: 'cal.yr' num NULL ...
 $ lastIns: 'cal.yr' num NULL ...
> cbind(vlabs)
        vlabs
pnr "Person id"
sex "Sex"<br>DMtp "Type
DMtp "Type of DM"<br>doBth "Date of bir
        "Date of birth"
doDM "Date of inclusion"
doDth "Date of death"
inCr "Incl. criterion"
doOAD "Date of 1st OAD"
doIns "Date of 1st Ins"
lastOAD "Date of last OAD"
lastIns "Date of last Ins"
```
We can then print the table of the prevalent cases of drug-treated DM as of 2019-1-1 by age, sex and diabetes type:

```
> with( subset( DMdreg, doDM < 2019 & (doDth > 2019 | is.na(doDth)) ),
+ rCtable(addmargins(table(cut(2019-doBth,
                             breaks = seq(0, 120, 5),
+ right = FALSE, \frac{1}{100}, \frac{1}{100}, \frac{1}{100}, \frac{1}{100}, \frac{1}{100}, \frac{1}{100}, \frac{1}{100}, \frac{1}{100}, \frac{1}{100}, \frac{1}{100}, \frac{1}{100}, \frac{1}{100}, \frac{1}{100}, \frac{1}{100}, \frac{1}{100}, \frac{1}{100}, \frac{+ sex,
+ DMtp,
+ exclude = NULL)),
+ row.vars = 1, w = 7)sex M W Sum
        DMtp T1 T2 Sum T1 T2 Sum T1 T2 Sum
[0,5) 46 . 46 31 . 31 77 . 77
[5,10) 253 . 253 255 . 255 508 . 508
[10,15) 604 4 608 554 9 563 1,158 13 1,171
[15,20) 898 26 924 761 105 866 1,659 131 1,790
```
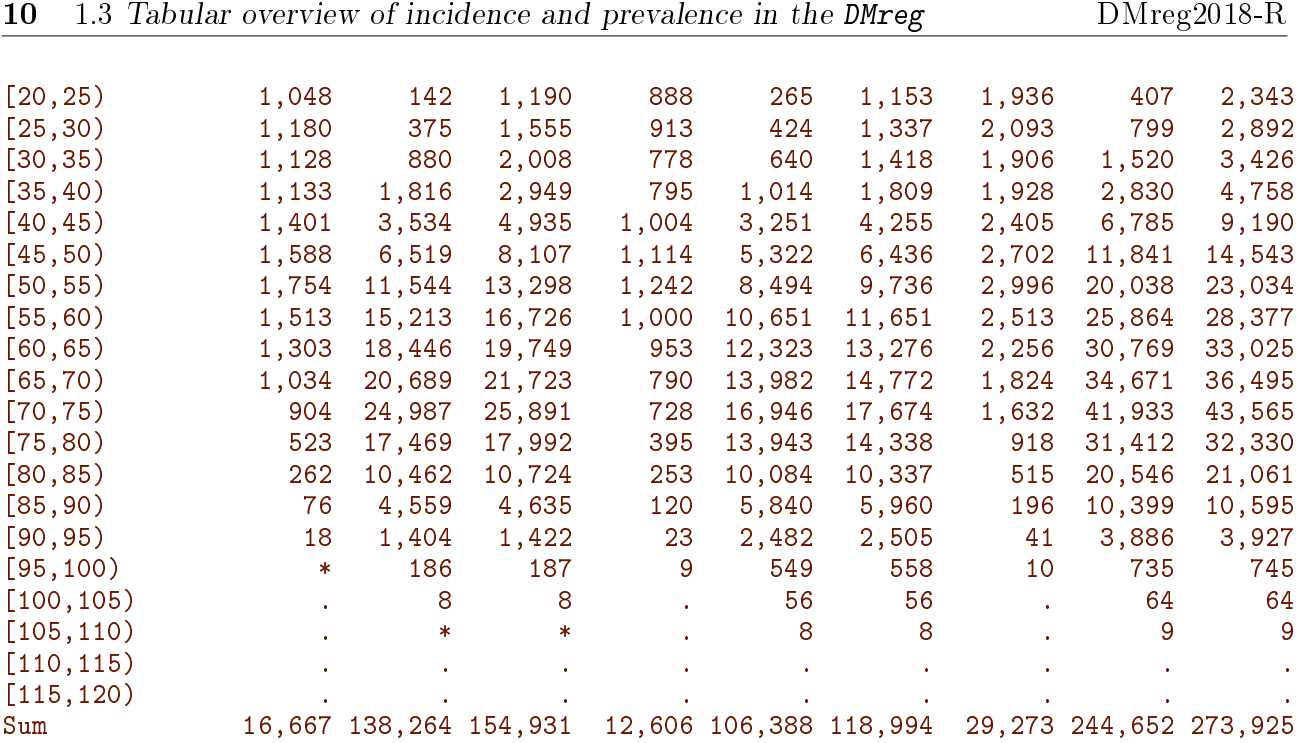

Note that the resulting factor from the cut function has levels all the way to 120, even if no persons are over 110.

---------------------------------------------- Code: E:/workdata/707655/DMreg/r/readDMreg.rnw Ends: 2020-08-29 at 14:40:41 Time elapsed: 00:00:04 ----------------------------------------------

# <span id="page-12-0"></span>Chapter 2

# Auxiliary data files in R-format

The following sections describe data files that were created using SAS-code which is available the relevant chapters in the main document, V:\SDC\469DRIVE\DMreg\tex\DMreg2018.pdf

00-base (population files), 00y-base (status file), 00-labka (LABKA files), 00-rmps (prescription files), 10-labcomp and 10-compl (complications files).

### <span id="page-12-1"></span>2.1 The population file

First the paraphernalia:

------------------------------------------ Code: E:/workdata/707655/DMreg/r/mkPop.rnw Time: 2020-09-02 at 14:57:24 ------------------------------------------

The file we produce contains the pnr, sex, dates of birth and death from the population files and the reclassified causes of death and country of birth from the cause of death files. We retrieve data from the SAS-files POP (population) and COD (cause of death):

```
> system.time(pop <- as.data.frame(read_sas("../data/pop.sas7bdat")))
  user system elapsed
  36.19 0.53 69.50
> attr( pop$pnr, "label" ) <- NULL
> attr( pop$pnr, "format.sas" ) <- NULL
> str(pop, v = 0)'data.frame': 7631979 obs. of 6 variables:
$ pnr : chr ...
$ sex : chr ...
 \ldots attr(*, "label")= chr \ldots$ doBth: Date, format: ...
$ doDth: Date, format: ...
$ whBth: chr ...
 \dots attr(*, "label") = chr \dots$ dSrc : chr \dots$ dSrc : chr
 \ldots attr(*, "label")= chr \ldots- attr(*, "label") = chr ....
> system.time(cod <- as.data.frame(read_sas("../data/cod.sas7bdat")))
  user system elapsed
        7.09 0.03 15.43
```

```
> attr( cod$pnr, "label" ) <- NULL
> attr( cod$pnr, "format.sas" ) <- NULL
> str(cod, v = 0)'data.frame': 1211314 obs. of 10 variables:
 $ pnr : chr : ...$ doDth: Date, format: ...
 $ cod4 : chr ...
 \ldots attr(*, "label")= chr \ldots$ codX : chr ...
 \ldots attr(*, "label")= chr \ldots$ codD : chr ...
 \ldots attr(*, "label") = chr...
 $ daar : chr ...
 \ldots attr(*, "label")= chr \ldots$ daa1 : chr ...
 \ldots attr(*, 'label') = chr \ldots\ldots attr(*, "format.sas")= chr \ldots$ daa2 : chr ...
 \ldots attr(*, "label")= chr \ldots..- attr(*, "format.sas") = chr ...<br>\delta daa3 : chr ...
 $ daa3 : chr\ldots attr(*, "label")= chr \ldots\ldots attr(*, "format.sas")= chr \ldots$ daa4 : chr ...
 \ldots attr(*, "label") = chr \ldots\ldots attr(*, "format.sas")= chr \ldots- \text{attr}(*, "label") = chr \dots
```
There is not the same number of deaths in the two files; and even the two dates of death do not always match:

```
> table(!is.na(pop$doDth))
 FALSE TRUE
6298570 1333409
> table(!is.na(cod$doDth))
  TRUE
1211314
> jj <- left_join( pop[,c("pnr","doDth","doBth","sex")],
+ cod[,c("pnr","doDth","cod4","codX")],
+ by = "pnr")> ij < - cal. yr(ij)> dim(jj) ; cbind(sapply(jj, function(x) class(x)[1]))
[1] 7631979 7
       [,1]
pnr "character"
doDth.x "cal.yr"
doBth "cal.yr"
sex "character"
doDth.y "cal.yr"
cod4 "character"
codX "character"
> tt \leq table(cod = floor(jj$doDth.y),
+ pop = floor(jj$doDth.x),<br>+ exclude=NULL )
             exclude = NULL)
> tt \leftarrow tt / ifelse(tt>10^5, 1000, 1)
> rCtable( tt[, 1:10], w=6)
```
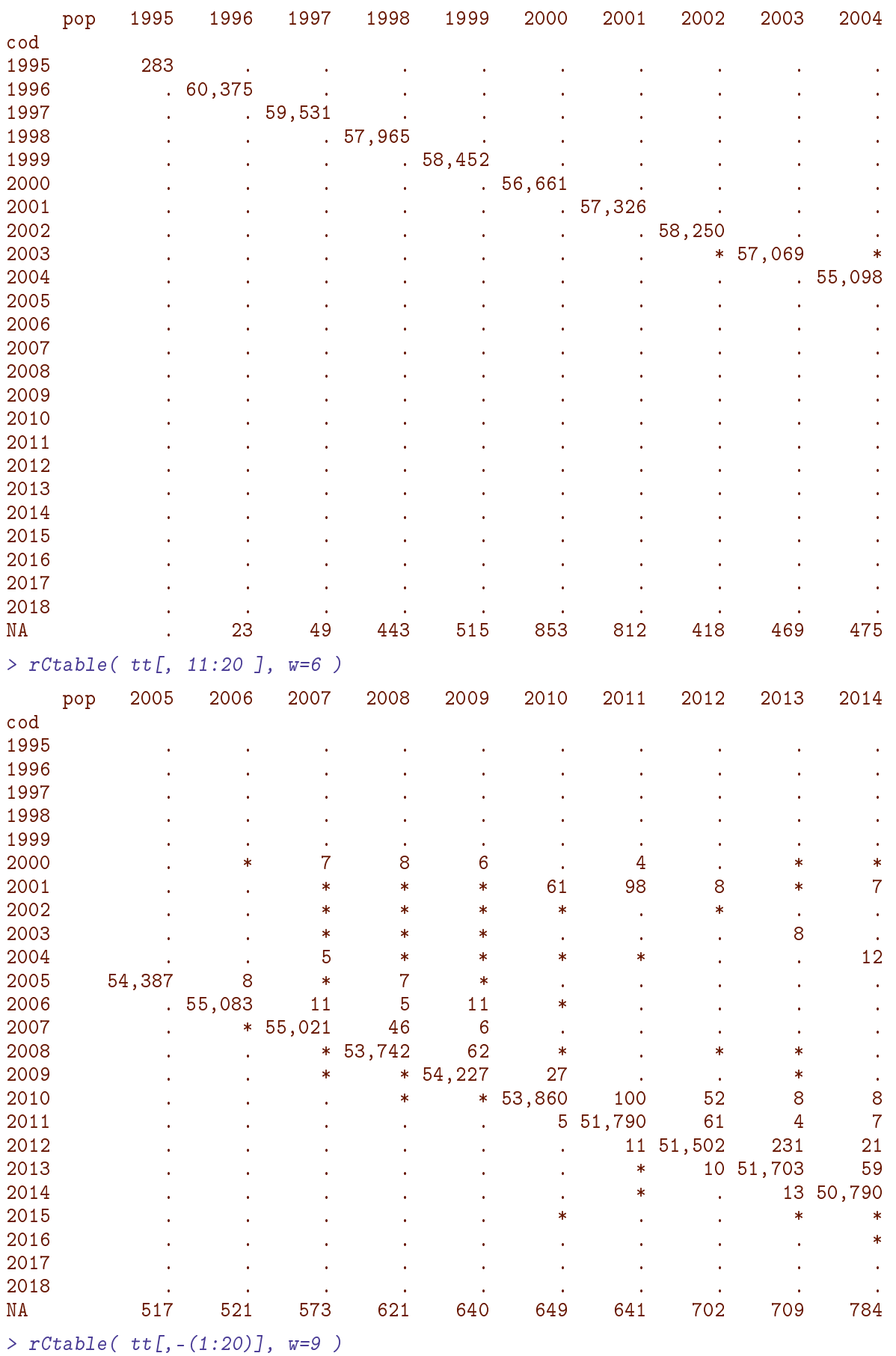

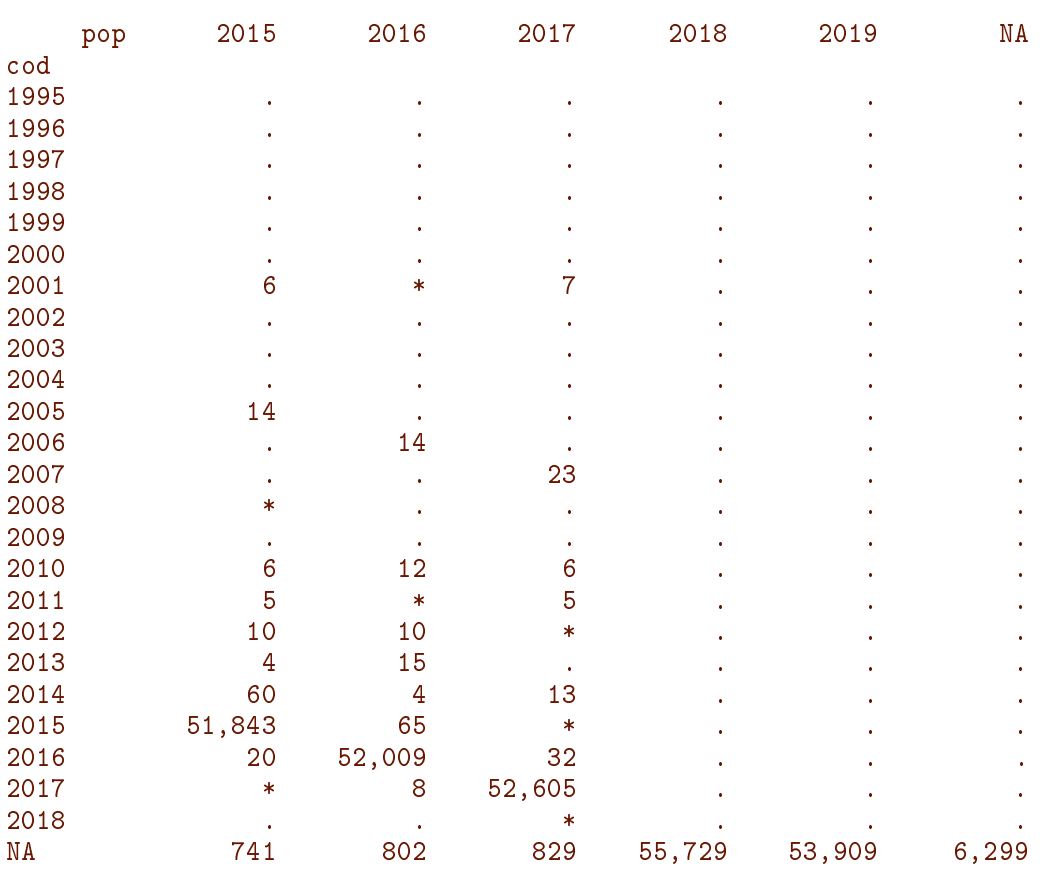

We see that the cause of death file  $(d \cdot \delta)$  only have dates of death till 2017 incl. and that there is a tendency that discrepancies are concentrated around dates of death from cod being 10 years earlier the date of death in the pop file. So we conclude that the date of death obtained from the pop file is the correct one; essentially we ascribe discrepancies to misrecordings of dates of death on death certificates. Also this is more complete cover the years 2018 and 2019 too.

```
> pop \leq data.frame(pnr = jj$pnr,
+ sex = factor(jj$sex),
+ doBth = jj$doBth,<br>+ doDth = ji$doDth.
+ d\Omega Dth = jj\Re d\Omega Lh.x,<br>+ \Omega QdA = factor(i)+ \c{odd} = \r{factor}(j\r{3} \r{3} \r{3} \r{4}),
               codX = factor(ijkcodX),+ stringsAsFactors = FALSE)
> with( pop, rCtable( addmargins(table(has.cod = !is.na(codX),
+ has.doDth = !is.na(doDth) )), w=9 ) )
      has.doDth FALSE TRUE Sum
has.cod
FALSE 6,298,570 122,424 6,420,994
TRUE . 1,210,985 1,210,985
Sum 6,298,570 1,333,409 7,631,979
> with( pop, rCtable( addmargins(table(codX, cod4)), w=9 ) )
     cod4 Can CVD Oth Res Sum
codX
Cancer 338,209 . . . . 338,209<br>CVD . . 382,590 . . . . . 382,590
CVD . 382,590 . . 382,590
Diab . . . 777 . 777
Digest . . . 57,347 . 57,347
```
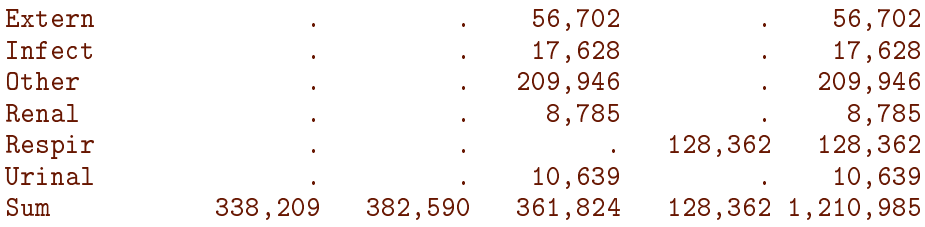

Note the there are very few deaths from diabetes; this is because this cause of death has been been taken as the secondary or tertiary cause if the first or two first recorded causes were diabetes. This Is specific for this project because we are primarily interested in comparing mortality between diabetes patients and other persons, and so diabetes as a cause of death in itself is not relevant, we would want to see the underlying cause(s) instead.

```
> str(pop, v=0)'data.frame': 7631979 obs. of 6 variables:
 $ pnr : chr ...
 $ sex : Factor w/ 2 levels "M","W": NULL ...
 $ doBth: 'cal.yr' num NULL ...
 $ doDth: 'cal.yr' num NULL ...
 $ cod4 : Factor w/ 4 levels "Can","CVD","Oth",..: NULL ...
 $ codX : Factor w/ 10 levels "Cancer","CVD",..: NULL ...
> save(pop, file = "../data/pop.Rda")
> system.time(load(file = "../data/pop.Rda"))
  user system elapsed
  5.73 0.10 5.84
------------------------------------------
Code: E:/workdata/707655/DMreg/r/mkPop.rnw
Ends: 2020-09-02 at 14:59:46
Time elapsed: 00:02:21
```
### <span id="page-16-0"></span>2.2 The status file

```
-------------------------------------------
Code: E:/workdata/707655/DMreg/r/mkStat.rnw
Time: 2020-08-29 at 16:27:48
```
------------------------------------------

The status file is classified by  $\text{pm }$  and  $\text{yr}$ , each record representing a person's status at 1 January of the year yr. There are records for all residents in Denmark. The status variables are place of residence, family income and highest achieved education.

#### <span id="page-16-1"></span>2.2.1 Converting the SAS dataset to .Rda format

We now read the SAS dataset and convert it to an R-dataset for easier (and quicker) access:

> system.time(popstat <- read\_sas("../data/popstat.sas7bdat"))

```
user system elapsed
791.34 4.84 1758.00
> names(popstat) <- tolower( names(popstat) )
> for(v in names(popstat))
+ {
+ attr(popstat[,v], "label") <- NULL
+ attr(popstat[,v], "format.sas") <- NULL
+ }
> str(popstat, v = 0)Classes 'tbl_df', 'tbl' and 'data.frame': 131784868 obs. of 8 variables:
$ pnr : chr ...
 ... attr(*, "label") = chr ....
  ... attr(*, "format.sas") = chr \dots$ kom : chr ...
 \ldots attr(*, "label")= chr \ldots\ldots attr(*, "format.sas")= chr \ldots$ reg : chr ...
 \ldots attr(*, "label")= chr \ldots\ldots attr(*, "format.sas")= chr \ldots$ yr : num NULL ...
 \ldots attr(*, "label")= chr \ldots$ find : num NULL ...
 \ldots attr(*, "label")= chr \ldots$ udd : num NULL ...
 \ldots attr(*, "label")= chr
$ udddk: num NULL ...
  \ldots attr(*, "label")= chr \ldots\ldots attr(*, "format.sas")= chr \ldots$ eduen: num NULL ...
 \ldots attr(*, "label")= chr \ldots\ldots attr(*, "format.sas")= chr \ldots- \text{attr}(*, "label") = chr \dots
```
We then read the file with the character formats for geography and education (generated in the SAS program 00y-base.sas) in order to get the correct factor levels for kom, reg, udddk and eduen:

```
> labs <- read_sas("../data/statlabels.sas7bdat")
> labs$START <- as.numeric(labs$START)
> table( labs$FMTNAME )
AUDD_HOVED_L5L5_T AUDD_LEVEL_L4L4_T KOM_V4_T REG_V4_T
            15 9 9 9 9 6
> ( kl <- labs[grep("KOM" ,labs$FMTNAME),c("LABEL","START")] )
# A tibble: 99 x 2
             START
  <chr> <dbl>
1 København 101
2 Frederiksberg 147
3 Ballerup 151
4 Brøndby 153
5 Dragør 155
6 Gentofte 157
7 Gladsaxe 159
8 Glostrup 161
9 Herlev 163
10 Albertslund 165
# ... with 89 more rows
```
> ( rl <- labs[grep("REG" ,labs\$FMTNAME),c("LABEL","START")][-1,] ) # A tibble: 5 x 2 LABEL START <chr> <dbl> 1 Nordjylland 81<br>2 Midtivlland 82 2 Midtjylland 82<br>3 Syddanmark 83  $3$  Syddanmark 4 Hovedstaden 84 5 Sjælland 85 > ( ul <- labs[grep("HOVED",labs\$FMTNAME),c("LABEL","START")] ) # A tibble: 15 x 2 LABEL START <chr> <dbl> 1 Førskoleuddannelser 5 2 Grundskole 10 3 Forberedende uddannelser 15<br>15 September 15 September 15 November 15 September 16 November 16 November 16 November 16 November 16 November<br>16 November 16 November 16 November 16 November 16 November 16 November 16 Novemb 4 Gymnasiale uddannelser<br>5 Danskundervisning ved sprogcentre 25 5 Danskundervisning ved sprogcentre 6 Erhvervsfaglige grundforløb 29 7 Erhvervsfaglige uddannelser 30 8 Adgangsgivende uddannelsesforløb 35 9 Arbejdsmarkedsuddannelser, AMU 39 10 Korte videregående uddannelser, KVU 40 11 Mellemlange videregående uddannelser, MVU 50 12 Bacheloruddannelser, BACH 60 13 Lange videregående uddannelser, LVU 70 14 Ph.d. og forskeruddannelser 80 15 Uoplyst mv. 90 > ( el <- labs[grep("LEVEL",labs\$FMTNAME),c("LABEL","START")] ) # A tibble: 9 x 2 LABEL START  $\langle chr \rangle$   $\langle dh1 \rangle$ 1 Early childhood education 0 2 Primary 1 3 Lower secondary 2 4 Upper secondary 3 5 Short cycle tertiary 5 6 Bachelor or equivalent 6<br>7 Master or equivalent 6 7 Master or equivalent 7<br>8 Doctoral or equivalent 8 8 Doctoral or equivalent 8<br>9 Not elsewhere classified 9 9 Not elsewhere classified

These are the in turn used to define the relevant variables as factors:

```
> system.time(
+ popstat <-
+ mutate( popstat,
+ kom = factor( kom, levels = kl$START, labels = kl$LABEL),
+ reg = factor( reg, levels = rl$START, labels = rl$LABEL),
+ udddk = factor(udddk, levels = ul$START, labels = ul$LABEL),
       eduen = factor(eduen, levels = el$START, labels = el$LABEL) )user system elapsed
234.00 1.58 235.58
```
#### <span id="page-19-0"></span>2.2.2 Creating income deciles

Income levels change over a period as long as the the one covered by these data (1996–2018, 22 years), so we construct a factor of deciles of income for each year, findec, family income decile. We finally ungroup the tibble before we save it:

```
> system.time(
+ popstat %>%
+ group_by(yr) %>%
+ mutate( findec = cut( find,
+ quantile( find,
+ 0:10/10,
+ na.rm=TRUE),<br>
1abels = paste(1:10))
                     labels = paste(1:10) ) ) %>%
+ ungroup() -> popstat )
  user system elapsed
 38.99 4.58 43.56
> attr( popstat$findec, "label" ) <- "fam.indk. decil pr. yr"
```
#### <span id="page-19-1"></span>2.2.3 Saving the file for future use

Finally, we save the data as an R-file and load it again to demonstrate the time it likely takes to load it. First we rearrange the order of the variables to make it more logical.

```
> popstat <- popstat[, c(1,4,2,3,5,9,6:8)]
> str( popstat, v=0 )
Classes 'tbl_df', 'tbl' and 'data.frame': 131784868 obs. of 9 variables:
$ pnr : chr... attr(*, "label") = chr ....
..- attr(*, "format.sas") = chr<br>$ yr : num NULL ...
         : num NULL \ldots\ldots attr(*, "label")= chr \ldots$ kom : Factor w/ 99 levels "København","Frederiksberg",..: NULL ...
$ reg : Factor w/ 5 levels "Nordjylland",..: NULL ...
$ find : num NULL ...
  \ldots attr(*, "label") = chr ...
$ findec: Factor w/ 10 levels "1","2","3","4",..: NULL ...
  \ldots attr(*, "label")= chr \ldots$ udd : num NULL ...
 \ldots attr(*, "label") = chr...
$ udddk : Factor w/ 15 levels "Førskoleuddannelser",..: NULL ...
$ eduen : Factor w/ 9 levels "Early childhood education",..: NULL ...
> system.time( save(popstat, file="../data/popstat.Rda") )
  user system elapsed<br>06.22     3.95   578.44
496.22 3.95 578.44
> rm( popstat )
> system.time( load( file="../data/popstat.Rda") )
  user system elapsed
106.09 1.36 167.44
```
So the R-version of the popstat dataset loads about 10 times faster than the SAS-version, and it is properly equipped with factors for residence (kom, reg), income decile (findec) and educational level (udddk, eduen).

 $-$ Code: E:/workdata/707655/DMreg/r/mkStat.rnw Ends: 2020-08-29 at 17:14:24<br>Time elapsed: 00:46:37 Time elapsed: -------------------------------------------

### <span id="page-20-0"></span>2.3 The LABKA database

```
> library( Epi )
> library( tidyverse )
> library( haven )
> source("E:/workdata/707655/util/elapsed.r")
> setwd("E:/workdata/707655/DMreg/r")
> start()
--------------------------------
Home: E:/workdata/707655/DMreg/r
Time: 2020-06-22 15:26:00
--------------------------------
```
LABKA measurements are in a very large file, 346 mil. records, 146 Gb, so we have read the file and created 26 sas-files with separate measurements in the folder E:\workdata\707655\DMreg\data\labka.

#### <span id="page-20-1"></span>2.3.1 SAS splitting of the LABKA data.

#### <span id="page-20-2"></span>2.3.2 Converting to .Rda

The SAS program 00-labka contains the names and the labels of the files, so we read the SAS-code and extract the file names and the labels for use in the R-files:

```
> ll <- read.table( "../sas/00-labka.sas", sep="/" )[,1]
> 11 \le 1 cad. table( "../sas/00-labka.log", sep="/" )[,1]
> ll <- grep( "label", ll, value=TRUE )
> dot <- sapply( strsplit(ll,""), function(x) which(x==".") )
> eql \leq sapply( strsplit(11, ""), function(x) which(x=="=") )
> rbr <- sapply( strsplit(11, ""), function(x) which(x==")"))
> nam <- gsub(" ", "", substr( 11, dot+1, dot+4 ) )<br>
> lab <- substr( 11, eql+2, rbr-2 )
                        substr( 11, eq1+2, rbr-2 )> nam <- tolower( nam )
> names( lab ) <- nam
> cbind( lab )
     lab
hba1 "Hba1c"
gluc "Glukose"
glu0 "Glukose 0"
gl30 "Glukose 30"
g120 "Glukose 120"
tchl "Total kolesterol"
ldl "LDL kolesterol"
hdl "HDL kolesterol"
vldl "VLDL kolesterol"
trig "Triglycerid"
```
plcr "Plasma Kreatinin" uacr "Ualbcrea" pota "Kalium" sodi "Natrium" tsh "TSH" cpep "C-peptid/Proinsulin" crp "CRP" "GAD65" egfr "eGFR" gfr "GFR" alat "ALAT" alcp "Basisk fosfatase" cobl "Cobalamin" trmb "Trombocytter" leuc "Leucocytter" hmgb "Hæmoglobin"

We now have the filenames (without extension)  $-$  note all filenames are in lower case; they are in the names attribute of the lab vector of labels of the various types of measurements.

Then we read the SAS-files, coerce them to data.frames, strip the disturbing attributes of the variabels, assigns the proper label to the label attribute of the data frame. It is then assigned to a object with the proper name and subsequently saved in an R-file with the correct name.

```
> for( fn in names(lab) )
++ cat( fn, " start at", format( Sys.time(), "%T" ) )
+ xx <- read_sas( paste0("../data/labka/", fn, ".sas7bdat") )
+ xx <- as.data.frame( xx )
+ for( i in names(xx) ) attr( xx[,i], "format.sas" ) <- NULL
+ attr( xx$SAMPLINGTIME, "units" ) <- NULL
+ attr( xx, "label" ) <- lab[fn]
+ assign( fn, xx )
+ system.time(
+ save( list = fn,
+ file = paste0("e:/workdata/707655/DMreg/data/labka/", fn, ".Rda" ) ) )
+ cat( " end at", format( Sys.time(), "%T" ),
+ "dim=", paste( fCp(dim(xx)), collapse=" by" ), "\n" )
+ rm( list = fn)
+ }
hba1 start at 15:26:01 end at 15:37:31 dim= 21, 261, 038 by 7<br>gluc start at 15:37:31 end at 15:42:18 dim= 8.736.053 by 7
gluc start at 15:37:31 end at 15:42:18 dim= 8,736,053 by 7<br>glu0 start at 15:42:18 end at 15:42:51 dim= 874.845 by 7
glu0 start at 15:42:18 end at 15:42:51 dim= 874,845 by 7<br>gl30 start at 15:42:51 end at 15:42:52 dim= 11.395 by 7
gl30 start at 15:42:51 end at 15:42:52 dim= 11,395 by 7<br>g120 start at 15:42:52 end at 15:42:54 dim= 61.892 by 7
g120 start at 15:42:52 end at 15:42:54 dim= 61,892 by 7
tchl start at 15:42:54 end at 15:49:05 dim= 10,463,522 by 7<br>1dl start at 15:49:05 end at 15:54:52 dim= 9.875.421 by 7
1dl start at 15:49:05 end at 15:54:52 dim= 9,875,421 by 7<br>hdl start at 15:54:52 end at 16:01:12 dim= 10.083.655 by 7
hdl start at 15:54:52 end at 16:01:12 dim= 10,083,655 by
vldl start at 16:01:12 end at 16:02:06 dim= 1,492,139 by 7<br>trig start at 16:02:06 end at 16:08:08 dim= 10.356.568 by 7
trig start at 16:02:06 end at 16:08:08 dim= 10,356,568 by 7
plcr start at 16:08:08 end at 16:25:24 dim= 31,617,208 by 7
uacr start at 16:25:24 end at 16:26:37 dim= 2,085,164 by 7
pota start at 16:26:37 end at 16:42:26 dim= 30,207,229 by 7
sodi start at 16:42:26 end at 16:57:45 dim= 30,186,282 by 7
tsh start at 16:57:45 end at 17:02:50 dim= 11,495,628 by 7
cpep start at 17:02:50 end at 17:02:56 dim= 164,936 by 7
```
crp start at 17:02:56 end at 17:11:33 dim= 20,723,651 by 7 gad start at 17:11:33 end at 17:11:35 dim= 28,416 by 7 egfr start at  $17:11:35$  end at  $17:23:50$  dim=  $28,742,105$  by 7<br>  $9.409$  by 7 gfr start at  $17:23:50$  end at  $17:23:52$  dim= 2,409 by alat start at 17:23:52 end at 17:32:22 dim= 20,540,099 by 7<br>alcp start at 17:32:22 end at 17:38:52 dim= 15.495.551 by 7 alcp start at 17:32:22 end at 17:38:52 dim= 15,495,551 by 7 cobl start at 17:38:52 end at 17:41:04 dim= 5,324,860 by 7<br>trmb start at 17:41:04 end at 17:49:42 dim= 21.039.994 by 7 trmb start at 17:41:04 end at 17:49:42 dim= 21,039,994 by 7<br>leuc start at 17:49:42 end at 18:00:17 dim= 25.630.130 by 7 leuc start at 17:49:42 end at 18:00:17 dim= 25,630,130 by 7<br>hmgb start at 18:00:17 end at 18:12:44 dim= 30.419.252 by 7 hmgb start at 18:00:17 end at 18:12:44 dim= 30,419,252 by

Thus, for example if you need the cobalamin measurements you just do:

```
> system.time(
+ load( "e:/workdata/707655/DMreg/data/labka/cobl.Rda", v=T ) )
Loading objects:
 cobl
  user system elapsed
  8.53 0.06 8.77
> str( cob1, v=0)'data.frame': 5324860 obs. of 7 variables:
\text{\$ pnr} : chr \ldots$ SAMPLINGDATE : Date, format: ...
$ SAMPLINGTIME : 'hms' num ...
$ ANALYSISCODE : chr ...
$ LABORATORIUM_IDCODE: chr ...
$ VALUE : chr ...
$ UNIT : chr ...
- attr(*, "label") = Named chr ....
 \ldots attr(*, "names") = chr \ldots> attr( cobl, "label" )
      cobl
"Cobalamin"
> fCp( object.size( cobl ) )
[1] 416,553,960
```
The last use of  $attr$  is necessary because  $v=0$  also cuts the the first (and only) element of the label attribute, so if you want a human readable label this is what to do.

---------------------- 2020-06-22 at 18:12:56 Time elapsed: 02:46:55 ----------------------

# <span id="page-22-0"></span>2.4 The RMPS database

```
> library( Epi )
> library( tidyverse )
> library( haven )
> source("E:/workdata/707655/util/elapsed.r")
> setwd("E:/workdata/707655/DMreg/r")
> start()
```
------------------------------------------- Code: E:/workdata/707655/DMreg/r/mkRMPS.rnw Time: 2020-11-30 at 17:20:56 -------------------------------------------

The RMPS (prescription regiuster) is very large, each year some 30 mil. records, so it is a tall order to read this by R, so we read it by SAS and created a number of SAS-les, each with a subgroup of drugs, see 00-rmps. These are then read in turn by R and saved in R-format.

#### <span id="page-23-0"></span>2.4.1 SAS splitting of the ATC data.

1 "Program: 00-rmps.sas" 19:08 Thursday, December 3, 2020 NOTE: Copyright (c) 2016 by SAS Institute Inc., Cary, NC, USA. NOTE: SAS (r) Proprietary Software 9.4 (TS1M5) Licensed to FORSKNING 1, Site 50800722. NOTE: This session is executing on the X64\_SR12R2 platform. NOTE: Updated analytical products: SAS/STAT 14.3 NOTE: Additional host information: X64\_SR12R2 WIN 6.3.9600 Server NOTE: SAS initialization used: real time  $0.10$  seconds<br>cpu time  $0.12$  seconds  $0.12$  seconds NOTE: AUTOEXEC processing beginning; file is E:\workdata\707655\DMreg\sas\optslibs.sas. NOTE: AUTOEXEC processing completed.  $\begin{array}{ll}\n 1 & \text{M1et fr} = 1995 ; \\
 2 & \text{M1et to} = 2019 ;\n \end{array}$  $%$ let to = 2019 ; 3 4 %macro getmed ; 5 \*----------------------------------------------------------------------; 6 data lipid renal card blpr plate oad ins;<br>7 set %do i = &fr. %to &to. : 7 set %do i = &fr. %to &to.<br>8 grund.lmdb&i. 8 8 grund.lmdb&i. ( keep = pnr atc eksd doso apk packsize strnum / 8 [ c ]<br>8 [ strunit ) [ strunit ] 8 ! strunit ) 9 grund.lmdb&i.\_brutto ( keep = pnr atc eksd doso apk packsize strnum 9 : strunit )<br>10 % en 10 %end;;<br>11 if substr(at 11 if substr(atc, 1, 4) in ("A10A" ) then output ins ;<br>12 if substr(atc, 1, 4) in ("A10B" ) then output oad : 12 if substr(atc, 1, 4) in ("A10B") then output oad ;<br>13 if substr(atc, 1, 5) in ("B01AC") then output plate 13 if substr(atc, 1, 5) in ("BO1AC") then output plate;<br>14 if substr(atc, 1, 4) in ("CO1D") then output card; 14 if substr(atc, 1, 4) in ("C01D" ) then output card ; 15 if substr(atc, 1, 3) in ("C02","C03","C07","C08") then output blpr;<br>17 f substr(atc, 1, 3) in ("CO9" ) then output renal 17 if substr(atc, 1, 3) in ("CO9" ) then output renal;<br>18 if substr(atc, 1, 3) in ("C10" ) then output lipid: 18 if substr(atc, 1, 3) in ("C10" ) then output lipid;<br>19 run: 19 run ;<br>20 % mend  $%$ mend ;

#### 21 %getmed ;

NOTE: There were 13552545 observations read from the data set GRUND.LMDB1995. NOTE: There were 3568979 observations read from the data set GRUND.LMDB1995\_BRUTTO. NOTE: There were 13987953 observations read from the data set GRUND.LMDB1996. NOTE: There were 3784012 observations read from the data set GRUND.LMDB1996\_BRUTTO. NOTE: There were 14470331 observations read from the data set GRUND.LMDB1997. NOTE: There were 3973525 observations read from the data set GRUND.LMDB1997\_BRUTTO. NOTE: There were 15235400 observations read from the data set GRUND.LMDB1998. NOTE: There were 4248450 observations read from the data set GRUND.LMDB1998\_BRUTTO. NOTE: There were 15540101 observations read from the data set GRUND.LMDB1999. NOTE: There were 4483510 observations read from the data set GRUND.LMDB1999\_BRUTTO. NOTE: There were 15733948 observations read from the data set GRUND.LMDB2000. NOTE: There were 4653099 observations read from the data set GRUND.LMDB2000\_BRUTTO. NOTE: There were 16595791 observations read from the data set GRUND.LMDB2001. NOTE: There were 5022086 observations read from the data set GRUND.LMDB2001\_BRUTTO. NOTE: There were 17666883 observations read from the data set GRUND.LMDB2002. NOTE: There were 5459492 observations read from the data set GRUND.LMDB2002\_BRUTTO. NOTE: There were 18878804 observations read from the data set GRUND.LMDB2003. NOTE: There were 6000805 observations read from the data set GRUND.LMDB2003\_BRUTTO. NOTE: There were 20449486 observations read from the data set GRUND.LMDB2004. NOTE: There were 6588662 observations read from the data set GRUND.LMDB2004\_BRUTTO. NOTE: There were 21663811 observations read from the data set GRUND.LMDB2005. NOTE: There were 7075022 observations read from the data set GRUND.LMDB2005\_BRUTTO. NOTE: There were 23033327 observations read from the data set GRUND.LMDB2006. NOTE: There were 7567168 observations read from the data set GRUND.LMDB2006\_BRUTTO. NOTE: There were 24324181 observations read from the data set GRUND.LMDB2007. NOTE: There were 8030396 observations read from the data set GRUND.LMDB2007\_BRUTTO. NOTE: There were 25484004 observations read from the data set GRUND.LMDB2008. NOTE: There were 8533368 observations read from the data set GRUND.LMDB2008\_BRUTTO. NOTE: There were 26040637 observations read from the data set GRUND.LMDB2009. NOTE: There were 8758122 observations read from the data set GRUND.LMDB2009\_BRUTTO. NOTE: There were 26874842 observations read from the data set GRUND.LMDB2010. NOTE: There were 9053925 observations read from the data set GRUND.LMDB2010\_BRUTTO. NOTE: There were 27476210 observations read from the data set GRUND.LMDB2011. NOTE: There were 9309185 observations read from the data set GRUND.LMDB2011\_BRUTTO. NOTE: There were 27720576 observations read from the data set GRUND.LMDB2012. NOTE: There were 9463003 observations read from the data set GRUND.LMDB2012\_BRUTTO. NOTE: There were 27670851 observations read from the data set GRUND.LMDB2013. NOTE: There were 9401555 observations read from the data set GRUND.LMDB2013\_BRUTTO. NOTE: There were 27612777 observations read from the data set GRUND.LMDB2014. NOTE: There were 9292871 observations read from the data set GRUND.LMDB2014\_BRUTTO. NOTE: There were 27468960 observations read from the data set GRUND.LMDB2015. NOTE: There were 9137469 observations read from the data set GRUND.LMDB2015\_BRUTTO. NOTE: There were 27365352 observations read from the data set GRUND.LMDB2016. NOTE: There were 9011666 observations read from the data set GRUND.LMDB2016\_BRUTTO. NOTE: There were 27161833 observations read from the data set GRUND.LMDB2017. NOTE: There were 8836650 observations read from the data set GRUND.LMDB2017\_BRUTTO. NOTE: There were 26976587 observations read from the data set GRUND.LMDB2018. NOTE: There were 8643481 observations read from the data set GRUND.LMDB2018\_BRUTTO. NOTE: There were 27259310 observations read from the data set GRUND.LMDB2019. NOTE: There were 8553674 observations read from the data set GRUND.LMDB2019\_BRUTTO. NOTE: The data set WORK.LIPID has 49609142 observations and 8 variables. NOTE: The data set WORK.RENAL has 68956839 observations and 8 variables. NOTE: The data set WORK.CARD has 10103914 observations and 8 variables. NOTE: The data set WORK.BLPR has 143262020 observations and 8 variables. NOTE: The data set WORK.PLATE has 51752610 observations and 8 variables. NOTE: The data set WORK.OAD has 50384170 observations and 8 variables. NOTE: The data set WORK.INS has 25235372 observations and 8 variables. NOTE: DATA statement used (Total process time):<br>real time 17:20.17 real time  $17:20.1$ <br>cpu time  $4:22.06$ cpu time

```
\frac{22}{23}23 % macro sortmed( dsn, lab ) ;<br>24 broc sort data = &dsn.
24 proc sort data = &dsn.<br>25 out = drdat.&dsn.
25 out = drdat.&dsn. ( label = "&lab." )<br>26 odupkev :
26 modupkey ;<br>27 by pnr atc ek
27 by pnr atc eksd doso apk packsize ;<br>28 run ;
28 run ;<br>29 proc
29 proc contents data = drdat.&dsn. varnum ; run ;
30 proc tabulate data = drdat.&dsn. missing noseps ;
31 class atc ;<br>32 table all a
32 table all atc, n * f = \text{command}(0). \pi / rts = 60 box = "&lab." ;<br>33 format atc $ATC L1L1 KT. :
33 format atc $ATC_L1L1_KT. ;<br>34 run :
           run ;
35 %mend ;
36
37 %sortmed( ins , %str(Insulines) ) ;
NOTE: There were 25235372 observations read from the data set WORK.INS.
NOTE: 12815356 observations with duplicate key values were deleted.
NOTE: The data set DRDAT.INS has 12420016 observations and 8 variables.
NOTE: PROCEDURE SORT used (Total process time):
      real time 7.82 seconds
      cpu time 14.46 seconds
NOTE: PROCEDURE CONTENTS used (Total process time):
      real time 0.04 seconds
      cpu time 0.03 seconds
NOTE: The PROCEDURE CONTENTS printed page 1.
NOTE: There were 12420016 observations read from the data set DRDAT.INS.
NOTE: The PROCEDURE TABULATE printed page 2.
NOTE: PROCEDURE TABULATE used (Total process time):
      real time 2.95 seconds<br>cpu time 1.40 seconds
                           1.40 seconds
38 %sortmed( oad , %str(Oral antidiabetic drugs) ) ;
NOTE: There were 50384170 observations read from the data set WORK.OAD.
NOTE: 25548530 observations with duplicate key values were deleted.
NOTE: The data set DRDAT.OAD has 24835640 observations and 8 variables.
NOTE: PROCEDURE SORT used (Total process time):
      real time 19.99 seconds<br>cpu time 31.82 seconds
                           31.82 seconds
NOTE: PROCEDURE CONTENTS used (Total process time):
      real time 0.01 seconds<br>cpu time 0.00 seconds
                           0.00 seconds
NOTE: The PROCEDURE CONTENTS printed page 3.
NOTE: There were 24835640 observations read from the data set DRDAT.OAD.
NOTE: The PROCEDURE TABULATE printed page 4.
```
NOTE: PROCEDURE TABULATE used (Total process time): real time 5.44 seconds<br>cpu time 2.95 seconds 2.95 seconds 39 %sortmed( plate, %str(Platelets) ) ; NOTE: There were 51752610 observations read from the data set WORK.PLATE. NOTE: 11714298 observations with duplicate key values were deleted. NOTE: The data set DRDAT.PLATE has 40038312 observations and 8 variables. NOTE: PROCEDURE SORT used (Total process time):<br>real time 22.73 seconds real time  $22.73$  seconds<br>cpu time  $34.79$  seconds 34.79 seconds NOTE: PROCEDURE CONTENTS used (Total process time): real time  $0.01$  seconds<br>cpu time  $0.00$  seconds  $0.00$  seconds NOTE: The PROCEDURE CONTENTS printed page 5. NOTE: There were 40038312 observations read from the data set DRDAT.PLATE. NOTE: The PROCEDURE TABULATE printed page 6. NOTE: PROCEDURE TABULATE used (Total process time): real time 8.80 seconds<br>cpu time 4.17 seconds 4.17 seconds 40 %sortmed( card , %str(Cardiac stimulus) ) ; NOTE: There were 10103914 observations read from the data set WORK.CARD. NOTE: 2352541 observations with duplicate key values were deleted. NOTE: The data set DRDAT.CARD has 7751373 observations and 8 variables. NOTE: PROCEDURE SORT used (Total process time):<br>real time 4.33 seconds 4.33 seconds cpu time 5.89 seconds NOTE: PROCEDURE CONTENTS used (Total process time): real time  $0.01$  seconds<br>cpu time  $0.00$  seconds  $0.00$  seconds NOTE: The PROCEDURE CONTENTS printed page 7. NOTE: There were 7751373 observations read from the data set DRDAT.CARD. NOTE: The PROCEDURE TABULATE printed page 8. NOTE: PROCEDURE TABULATE used (Total process time): real time  $1.65$  seconds<br>cpu time  $0.53$  seconds 0.53 seconds 41 %sortmed( blpr , %str(Blood pressure lowering) ) ; NOTE: There were 143262020 observations read from the data set WORK.BLPR. NOTE: 31975359 observations with duplicate key values were deleted. NOTE: The data set DRDAT.BLPR has 111286661 observations and 8 variables. NOTE: PROCEDURE SORT used (Total process time):<br>real time  $1:09.89$ real time

cpu time 1:40.84

NOTE: PROCEDURE CONTENTS used (Total process time): real time  $0.01$  seconds<br>cpu time  $0.00$  seconds  $0.00$  seconds

NOTE: The PROCEDURE CONTENTS printed page 9.

NOTE: There were 111286661 observations read from the data set DRDAT.BLPR. NOTE: The PROCEDURE TABULATE printed page 10. NOTE: PROCEDURE TABULATE used (Total process time):<br>real time 22.43 seconds 22.43 seconds cpu time 10.76 seconds

42 %sortmed( renal, %str(Renal related drugs) ) ;

NOTE: There were 68956839 observations read from the data set WORK.RENAL. NOTE: 17116848 observations with duplicate key values were deleted. NOTE: The data set DRDAT.RENAL has 51839991 observations and 8 variables. NOTE: PROCEDURE SORT used (Total process time): real time 25.61 seconds<br>cpu time 40.01 seconds 40.01 seconds

NOTE: PROCEDURE CONTENTS used (Total process time): real time 0.01 seconds<br>cpu time 0.00 seconds  $0.00$  seconds

NOTE: The PROCEDURE CONTENTS printed page 11.

NOTE: There were 51839991 observations read from the data set DRDAT.RENAL. NOTE: The PROCEDURE TABULATE printed page 12. NOTE: PROCEDURE TABULATE used (Total process time): real time 8.79 seconds<br>cpu time 5.17 seconds 5.17 seconds

43 %sortmed( lipid, %str(Lipid lowering drugs) ) ;

NOTE: There were 49609142 observations read from the data set WORK.LIPID. NOTE: 13384998 observations with duplicate key values were deleted. NOTE: The data set DRDAT.LIPID has 36224144 observations and 8 variables. NOTE: PROCEDURE SORT used (Total process time):<br>real time 17.16 seconds real time  $17.16$  seconds<br>cpu time  $27.72$  seconds 27.72 seconds

NOTE: PROCEDURE CONTENTS used (Total process time): real time  $0.01$  seconds<br>cpu time  $0.01$  seconds  $0.01$  seconds

NOTE: The PROCEDURE CONTENTS printed page 13.

NOTE: There were 36224144 observations read from the data set DRDAT.LIPID.

```
NOTE: The PROCEDURE TABULATE printed page 14.
NOTE: PROCEDURE TABULATE used (Total process time):
      real time 6.09 seconds<br>cpu time 3.20 seconds
                              3.20 seconds
\frac{44}{45}45 * A data frame with all ATC codes;<br>46 proc format library = dsfmt.sundhe
46 proc format library = dsfmt.sundhed<br>47 cntlout = drdat.atcnam
                            entlout = drdat.atcnam ( keep = fmtname start label type ) ;
48 select $ATC_L1L1_KT ;<br>49 min :
            run :
NOTE: PROCEDURE FORMAT used (Total process time):
                              0.03 seconds
       cpu time 0.00 seconds
NOTE: The data set DRDAT.ATCNAM has 6605 observations and 4 variables.
NOTE: SAS Institute Inc., SAS Campus Drive, Cary, NC USA 27513-2414
NOTE: The SAS System used:<br>real time 21:04.27
      real time 21:04.2<br>cpu time 9:06.04
       cpu time
```
#### <span id="page-28-0"></span>2.4.2 The ATC codes with names

We extract the ATC codes and corrsponding names from the DST format file and saved it as a character vector with a names attribute equal to the ATC codes:

```
> atcnam <- read_sas( paste0("../data/rmps/atcnam.sas7bdat") )
> names(atcnam) <- tolower(names(atcnam))
> atclab <- atcnam$label
> names(atclab) <- atcnam$start
> cbind(atclab[1:10])
        [,1]
A "A Fordøjelsesorganer og stofskifte"
A01 "A01 midler mod sygdomme i mundhulen"
A01A "A01A stomatologica"
A01AA "A01AA midler mod caries"
A01AA01 "A01AA01 natriumfluorid"
A01AA02 "A01AA02 natriummonofluorophosphat"
A01AA03 "A01AA03 olaflur"
A01AA04 "A01AA04 stannofluorid"
A01AA30 "A01AA30 kombinationer"
A01AA51 "A01AA51 natriumfluorid, komb."
```
This means that we can subset the atclab by ATC-codes to mimic the format machinery of SAS.

#### <span id="page-28-1"></span>2.4.3 Converting to .Rda

The SAS program 00-labka contains the names and the labels of the files, so we read the SAS-code and extract the file names and the labels for use in the R-files:

```
> whf <- shell("dir ..\\data\\rmps", intern=TRUE)
> whf <- gsub(".sas7bdat", "",
```

```
+ fgrep("s7b",
+ unlist(strsplit(fgrep('s7b', whf), " "))))
> (whf \leq whf[whf != "atcnam"])
[1] "lipid" "renal" "blpr" "plate" "oad" "ins" "card"
```
We now have the filenames (without extension)  $-$  note all filenames are in lower case.

Then we read the SAS-files, coerce them to data.frames, strip the disturbing attributes of the variabels, assigns the proper label to the label attribute of the data frame. It is then assigned to a object with the proper name and subsequently saved in an R-file with the same name. For convenience the atcnam is saved in the same file too.

```
> for( fn in whf)
+ {
+ cat( "\n------------------------------------------\n",
+ fn, " start at", format( Sys.time(), "%T" ) )
+ system.time(
+ xx <- read_sas( paste0("../data/rmps/", fn, ".sas7bdat") ) )
+ names(xx) <- tolower(names(xx))
+ xx <- cal.yr(as.data.frame(xx))
+ for( i in names(xx) ) attr( xx[,i], "format.sas" ) <- NULL
+ for( i in names(xx) ) attr( xx[,i], "label" ) <- NULL
+ xx <- mutate(xx, doso = factor(doso),
+ atc = factor(atc))
+ attr(xx, "label") < -fn+ assign( fn, xx )
+ system.time(
+ save( list = c(fn, 'atclab'),
+ file = paste0("e:/workdata/707655/DMreg/data/rmps/", fn, ".Rda" ) ) )
+ cat(", ended at", format(Sys.time(), "XT"), "---",+ fn, "has", fCp(nrow(xx)), "rows.\n" )
+ tt <- table(xx$atc)
+ names(tt) <- atclab[names(tt)]
+ print(fCp(cbind(tt), w=15))
+ rm( list = fn)
+ }
------------------------------------------
lipid start at 17:20:57, ended at 17:27:06 --- lipid has 36,224,144 rows.
                             tt
C10AB01 clofibrat 2,509
C10AB02 bezafibrat 66,208
C10AB04 gemfibrozil 440,350<br>C10AC01 colestyramin 242,024
C10AC01 colestyramin
C10AC02 colestipol 33,399
C10AC04 colesevelam 16,502
C10AD06 acipimox 58,308
C10AD52 nicotinsyre, kombinationer 11,406
C10AX09 ezetimib 709,052
C10AX13 evolocumab 397
C10AX14 alirocumab 257
C10BA02 simvastatin og ezetimib 36,399
C10BA05 atorvastatin og ezetimibe 13,410
C10AA01 simvastatin 23,812,032
C10AA02 lovastatin 267,986
C10AA03 pravastatin 801,622
C10AA04 fluvastatin 214,862<br>C10AA05 atorvastatin 7,497,815
C10AA05 atorvastatin
```
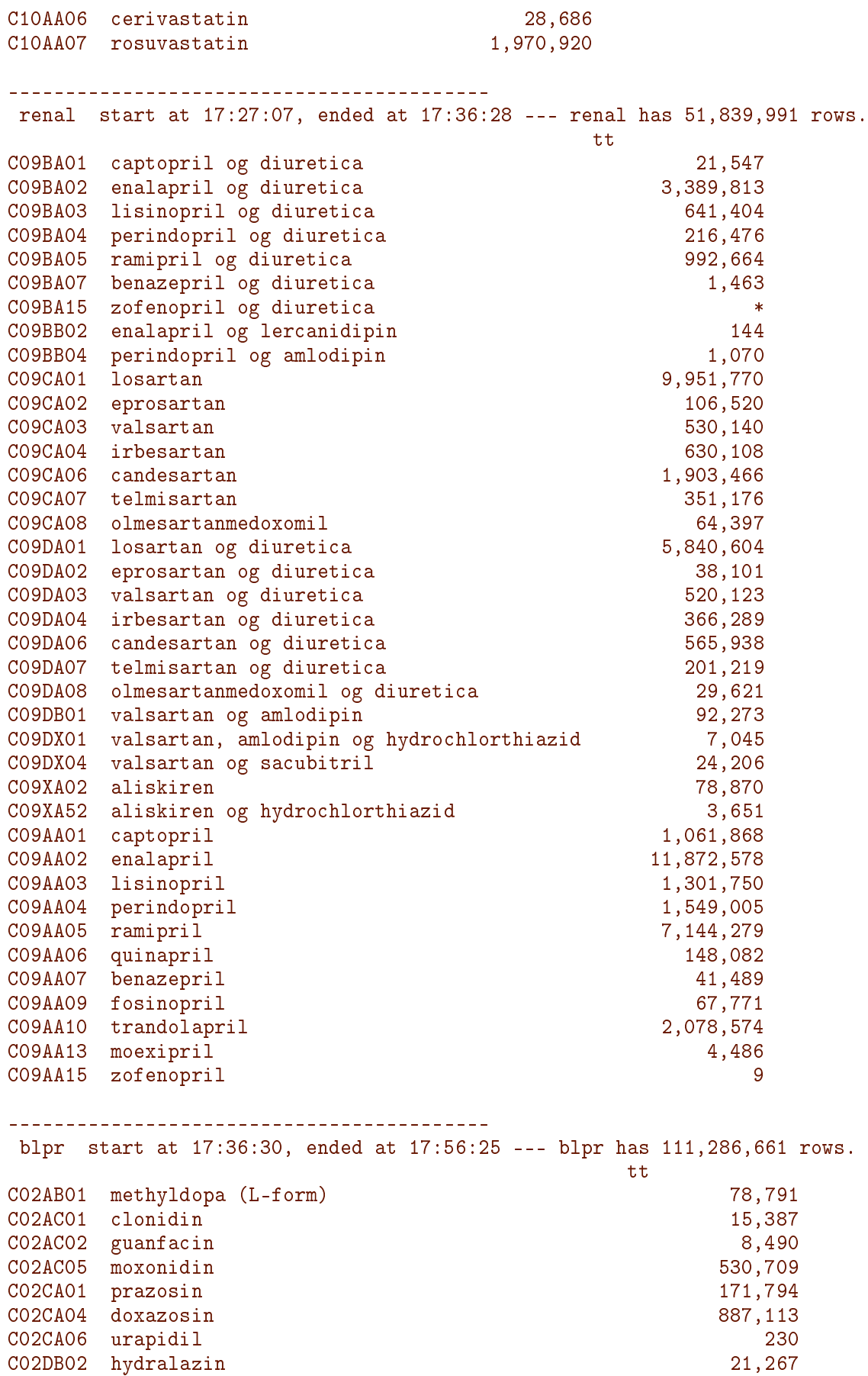

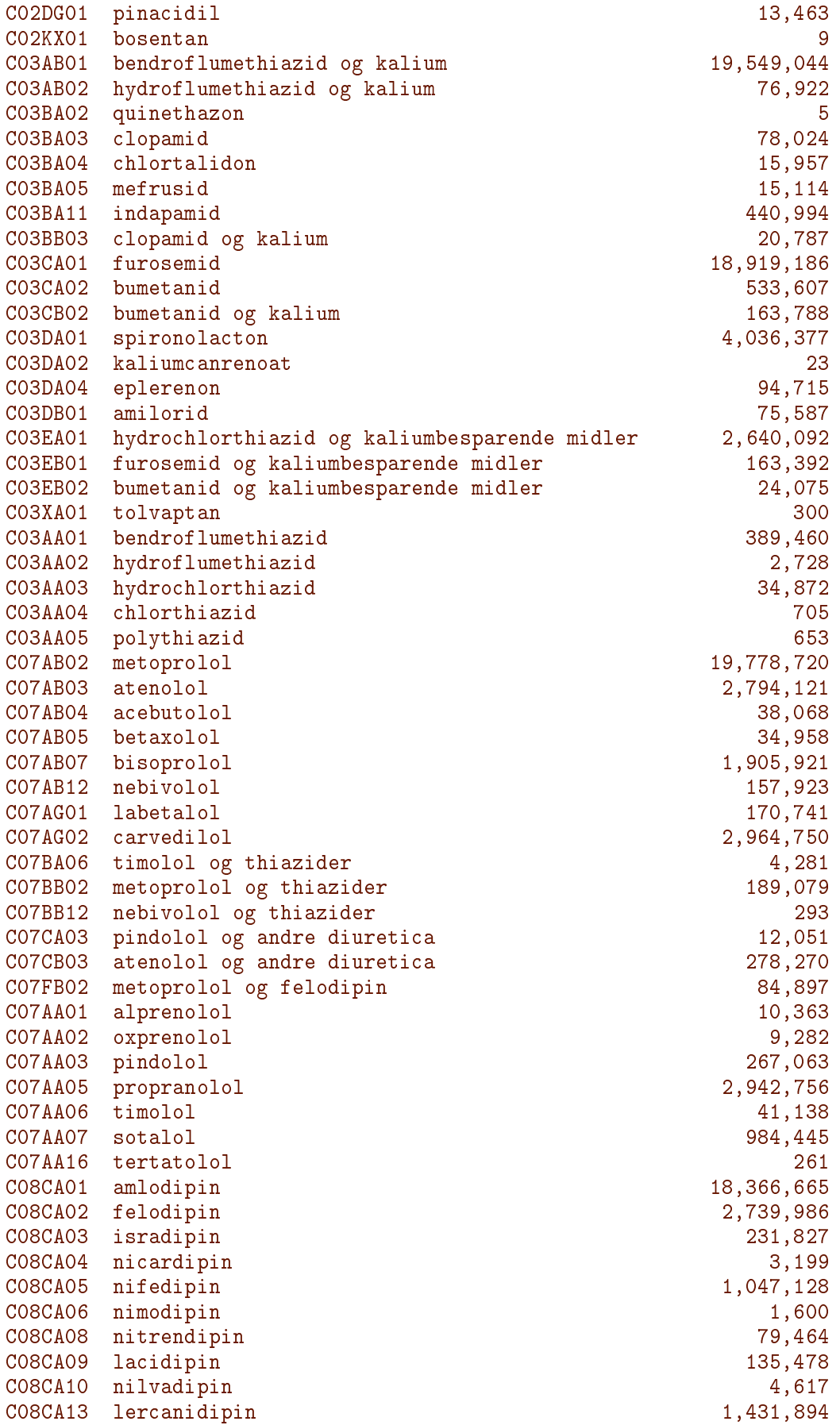

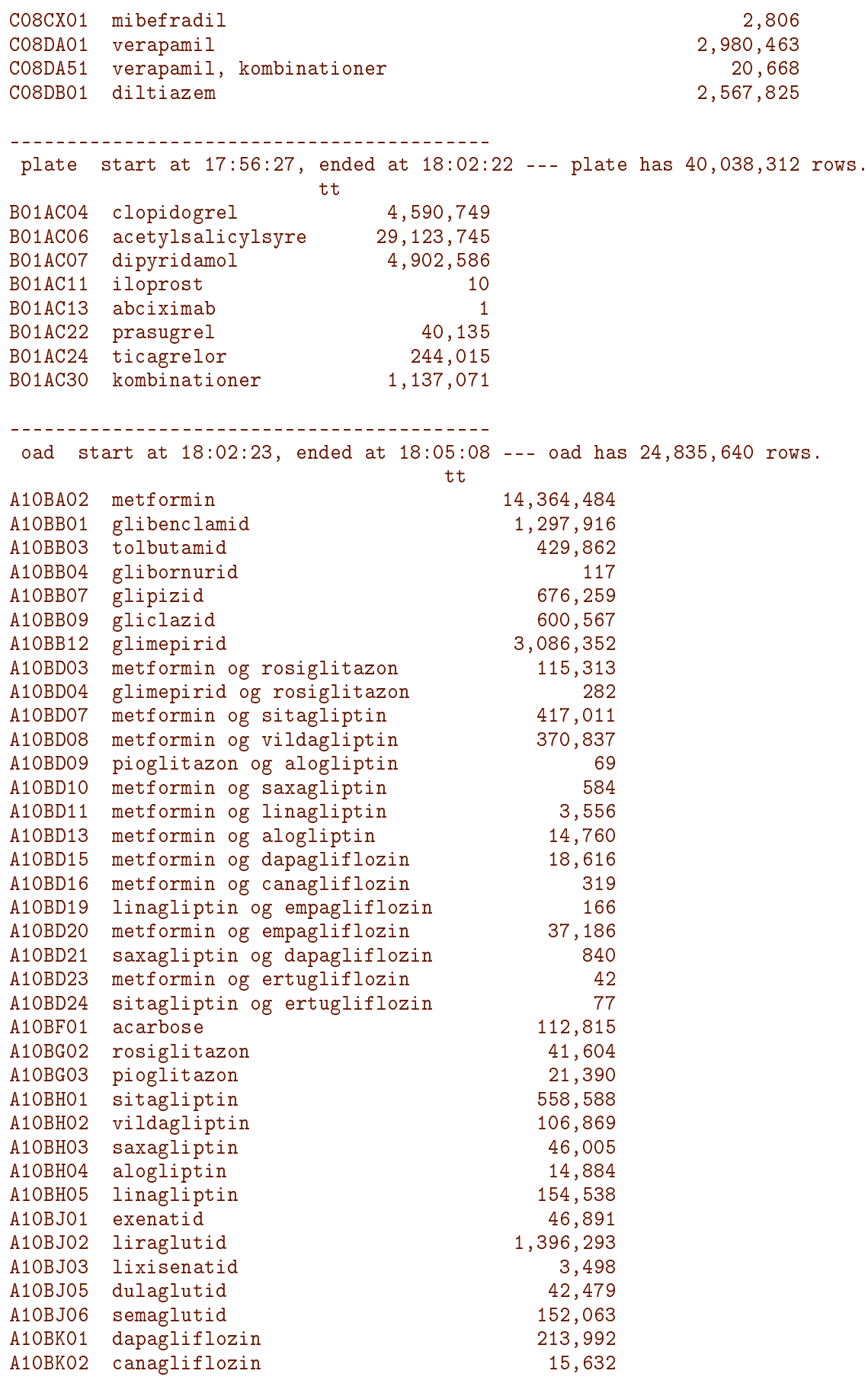

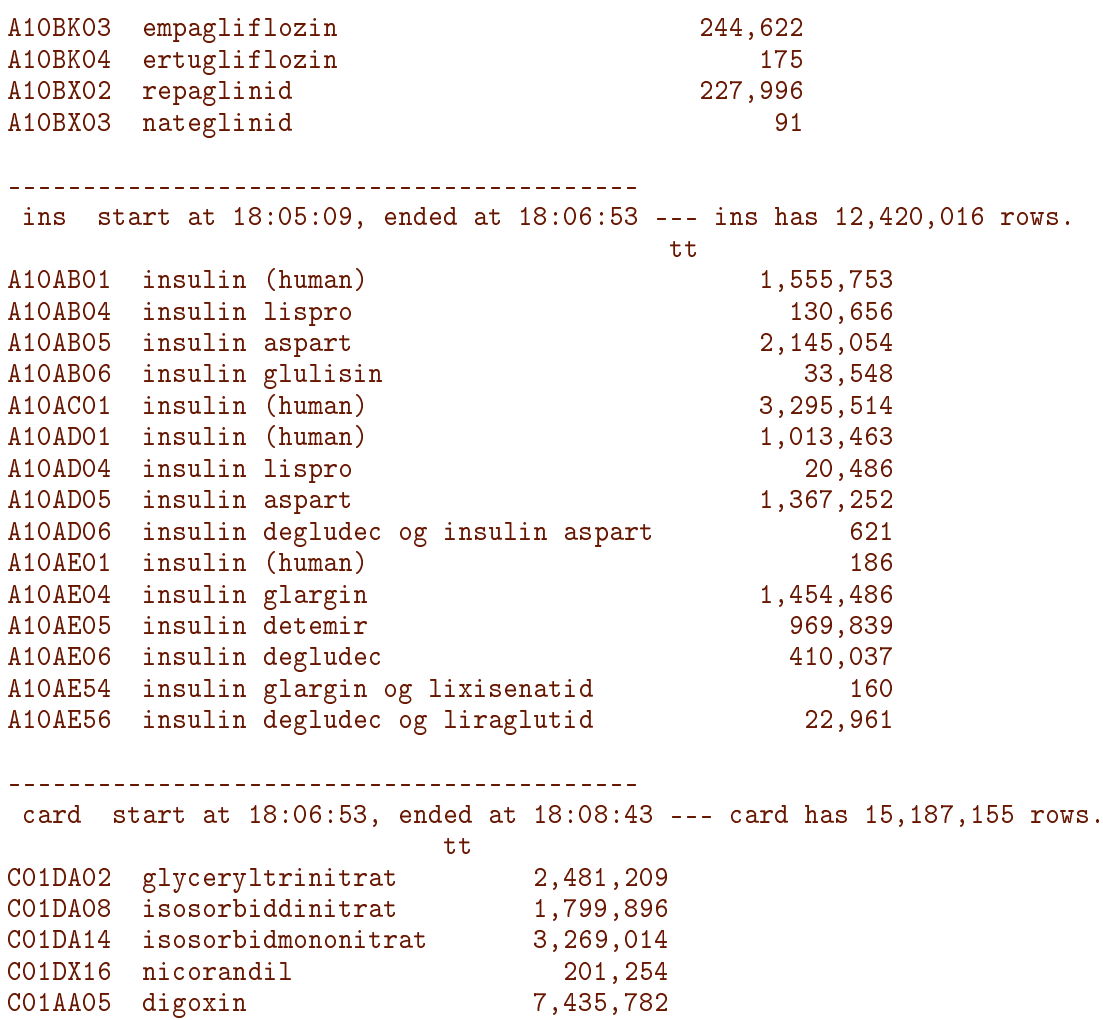

#### <span id="page-33-0"></span>2.4.4 Retrieving the data for each ATC group

Thus, for example if you need the lipid lowering drugs you just do:

```
> system.time(
+ load( "e:/workdata/707655/DMreg/data/rmps/lipid.Rda", v=T ) )
Loading objects:
  lipid
  atclab
  user system elapsed
          0.33> str( lipid, v=0 )
data.frame': 36224144 obs. of 8 variables:<br>$ pnr : chr ...
 $ pnr : chr<br>\n$ eksd : 'cal\begin{tabular}{lllllllll} $\$ eksd & : 'cal.yr' num & NULL & . . . \\ $\$ apk & : num & NULL & . . . \end{tabular}: num NULL \ldots$ doso : Factor w/ 221 levels "", "0000000", "0000001",..: NULL ...
 $ atc : Factor w/ 20 levels "C10AB01","C10AB02",..: NULL ...
 $ strnum : num NULL ...
 $ strunit : chr ...
 $ packsize: num NULL ...
 - attr(*, "label")= chr ...
```

```
> attr(lipid, "label")
[1] "lipid"
> fCp( object.size(lipid) )
[1] 2,105,797,376
```
The last use of attr is necessary because  $v=0$  also cuts the the first (and only) element of the label attribute, so if you want a human readable label this is what to do.

```
-------------------------------------------
Code: E:/workdata/707655/DMreg/r/mkRMPS.rnw
Ends: 2020-11-30 at 18:09:13
Time elapsed: 00:48:17
               -
```
## <span id="page-34-0"></span>2.5 The complications files

First the paraphernalia:

```
> library( Epi )
> library( tidyverse )
> library( haven )
> source("E:/workdata/707655/util/elapsed.r")
> setwd("E:/workdata/707655/DMreg/r")
> start()
--------------------------------------------
Code: E:/workdata/707655/DMreg/r/mkCompl.rnw
Time: 2021-03-10 at 10:50:46
   --------------------------------------------
```
Complications occurring in the entire population (i.e. not only among diabetes patients) have been gathered in two SAS files

- wcompl: One record per person with at least one complication, key is pnr, and with further 34 variables, namely the date of first occurrence of each of the 34 (grpups of) complications.
- rcompl: One record per person and recurrent complication (HpoG, Keto, MI, Str), the key is (pnr, compl, doC), and there are no other variables in the dataset.

#### <span id="page-34-1"></span>2.5.1 The SAS programs generating the complications files

The first program, 10-labcomp defines complications based on the lab-measurements in LABKA and DVDD. Since some measurements may actually be the same between the two data bases, we exclude any measurement less than 4 days after a previous one of the same kind.

We compute eGFR based on the plasma creatinine measurement and the sex and age of the persons at the date of measurement.

The diagnoses of moderate, severe and end stage kidney disease (ModL, SevL, ESRL) are defined as two measurements of eGFR below  $60, 30,$  resp. 15 with at least  $60$  days interval. Correspondingly, diagnoses of micro- and macro-albuminuria (MicA, MacA) are defined as two measurements of albumin/creatinine ratio  $(mg/g)$  or albumin excretion  $(mg/24 h)$  above 30 resp. 300 with at least 60 days interval. Both for kidney disease and albuminuria, the date of the complication is defined as the date of the second measurement beyond the threshold.

Note that there are also kidney complications based exclusively on diagnosis and procedure codes (ModL, SevL, ESRL)

The first of each of the dates where these criteria are met are stored in a SAS data set  $DMdat.micompl$  with key ( $pnr,comp1$ ), and only non-key variable doC, date of first occurrence of the complication.

The second program, 10-compl extracts complications from NPR, (from all types of records), and for each type of complication takes the first of these within each person.

The full listings of .log and .lst files from these SAS-programs (plus quite a few m ore) are in the document v:\sdc\469drive\DMreg\tex\DMreg2018.pdf

#### <span id="page-35-0"></span>2.5.2 Converting SAS datasets to .Rda format

We now read the SAS datasets and convert them to R-datasets for easier access:

```
> system.time(wcompl <- read_sas("../data/wcompl.sas7bdat"))
  user system elapsed
  34.38 0.79 49.59
> system.time(rcompl <- read_sas("../data/rcompl.sas7bdat"))
  user system elapsed
  4.95 0.04 5.58
> names(wcompl) ; fCp(object.size(wcompl))
[1] "PNR" "doHypD" "doTCI" "doAFib" "doIHDx" "doIStr" "doMicA" "doMI" "doMAtD"
[10] "doModC" "doSevL" "doModL" "doESRD" "doHF" "doHpoG" "doHStr" "doMedA" "doMinA"
[19] "doUppA" "doReti" "doNeur" "doMacA" "doESRL" "doKeto" "doSevC" "doCVD" "doCbVD"
[28] "doDNef" "doNefL" "doNefr" "doAmp" "doIHD" "doStr" "doACD" "doMajA"
[1] 643,211,472
> names(rcompl) ; fCp(object.size(rcompl))
[1] "pnr" "compl" "doC"
[1] 96,008,784
```
#### <span id="page-35-1"></span>Complication grouping

The grouping of complications comes from two different places; the format defined the file complfmt.csv:

```
> fmt <- read.csv('../fmts/compfmt.csv', as.is = TRUE)
> a2t \leq subset(fmt, FMTNAME == "$ab2abtx" & LABEL != '0ther')
> abn <- a2t$LABEL
> names(abn) <- a2t$START
> abb <- subset(fmt, FMTNAME == "$sub2grp" & LABEL != 'Other')
> print(\text{with}(abb, table(START, LABEL)), z = '.')LABEL
START Amp CbVD CVD DNef HpoG Keto MAtD NefL Nefr Neur Reti
 AFib . . 1 . . . . . . . .
  \texttt{ESRD} . . . . . . . . . . . . . . . . . . 1 . . .
  ESRL . . . . . . . 1 . . .
  \text{HF} . The second contribution of the second contribution 1 . The second contribution of the second contribution
```

```
\texttt{HpoG} , , , , , 1 , , , , , , , , ,
  HStr . 1 . . . . . . . . .
  HypD . . 1 . . . . . . . .
  IHDx . . 1 . . . . . . . .
  IStr . 1 . . . . . . . . .
  Keto . . . . . 1 . . . . .
  \texttt{MacA} , , , , 1 , , , , , , , , , ,
  \texttt{MAtD} . . . . . . . . . . . 1 . . . . . . .
 MedA 1 . . .
  MI . . 1 . . . . . . . .
  MicA . . . 1 . . . . . . .
 MinA 1 . . . . . . . . . . .
 ModC . . . . . . . . 1 . .<br>ModL . . . . . . . 1 . . .
  \texttt{ModL} , , , , , , , , , , , , , , ,
  Neur . . . . . . . . . . . . . 1Retire . The set of the set of the set of the set of 1SevC . . . . . . . . 1 . .
  SevL . . . . . . . 1 . . .
  TCI and a set of the set of the set of the set of the set of the set of the set of the set of the set of the set of the set of the set of the set of the set of the set of the set of the set of the set of the set of the se
  UppA 1 . . . . . . . . . .
> tt <- data.frame(with(abb, table(START, LABEL)))
> tt lt- tt[tt$Freq == 1, 2:1]
> diag <- as.character(tt$START)
> grp <- as.character(tt$LABEL)
> cbind(abn[grp], abn[diag])
    [,1]
Amp "Amp: Amputation"
Amp "Amp: Amputation"
Amp "Amp: Amputation"
CbVD "CbVD: Cerebrovascular disease"
CbVD "CbVD: Cerebrovascular disease"
CbVD "CbVD: Cerebrovascular disease"
CVD "CVD: Cardiovascular Disease"
CVD "CVD: Cardiovascular Disease"
CVD "CVD: Cardiovascular Disease"
CVD "CVD: Cardiovascular Disease"
CVD "CVD: Cardiovascular Disease"
DNef "DNef: Diabetic nephropathy"
DNef "DNef: Diabetic nephropathy"
HpoG "HpoG: Hypoglyceamia"
Keto "Keto: Ketoacidosis"
MAtD "MAtD: Macrovascular atherosclerotic disease"
NefL "NefL: Nephropathy (lab)"
NefL "NefL: Nephropathy (lab)"
NefL "NefL: Nephropathy (lab)"
Nefr "Nefr: Nephropathy"
Nefr "Nefr: Nephropathy"
Nefr "Nefr: Nephropathy"
Neur "Neur: Neuropathy"
Reti "Reti: Retinopathy"
    [,2]
Amp "MedA: Medium amputation"
Amp "MinA: Minor amputation"
Amp "UppA: Upper amputation"
CbVD "HStr: Haemmoragic stroke"
CbVD "IStr: Ischaemic stroke"
CbVD "TCI: Transient cerebral ischaemia"
```

```
CVD "AFib: Atrial fibrillation"
CVD "HF: Heart failure"
CVD "HypD: Hypertensive disease"
CVD "IHDx: non-MI Ischeamic heart disease"
CVD "MI: Myocardial Infarction"
DNef "MacA: Macro-abuminuria"
DNef "MicA: Micro-abuminuria"
HpoG "HpoG: Hypoglyceamia"
Keto "Keto: Ketoacidosis"
MAtD "MAtD: Macrovascular atherosclerotic disease"
NefL "ESRL: End-stage CKD (lab)"
NefL "ModL: Moderate CKD (lab)"
NefL "SevL: Severe CKD (lab)"
Nefr "ESRD: End-stage CKD"
Nefr "ModC: Moderate CKD"
Nefr "SevC: Severe CKD"
Neur "Neur: Neuropathy"
Reti "Reti: Retinopathy"
> print(data.frame(grp, abn[diag]),
+ right = FALSE,
+ row.names = FALSE)
 grp abn.diag.
 Amp MedA: Medium amputation
 Amp MinA: Minor amputation
 Amp UppA: Upper amputation
 CbVD HStr: Haemmoragic stroke
 CbVD IStr: Ischaemic stroke
 CbVD TCI: Transient cerebral ischaemia
 CVD AFib: Atrial fibrillation
 CVD HF: Heart failure
 CVD HypD: Hypertensive disease
 CVD IHDx: non-MI Ischeamic heart disease
 CVD MI: Myocardial Infarction
 DNef MacA: Macro-abuminuria
DNef MicA: Micro-abuminuria
HpoG HpoG: Hypoglyceamia
Keto Keto: Ketoacidosis
MAtD MAtD: Macrovascular atherosclerotic disease
NefL ESRL: End-stage CKD (lab)
NefL ModL: Moderate CKD (lab)
NefL SevL: Severe CKD (lab)
Nefr ESRD: End-stage CKD
Nefr ModC: Moderate CKD
Nefr SevC: Severe CKD
Neur Neur: Neuropathy
Reti Reti: Retinopathy
```
The other source is the programming statements in the SAS-program 10-compel.sas:

```
> prg <- read.table('../sas/10-compl.sas', sep='|', as.is=TRUE)[,1]
> ( prg <- prg[grep('min\\(', prg)] )
[1] " doIHD = min( doIHDx, doMI );"
[2] " doStr = min( doHStr, doIStr ) ;"
[3] " doACD = min( doStr, doTCI, doIHD, doMAtD ) ;"
[4] " doMajA= min( doUppA, doMedA ) ; "
```

```
> vars \leq gsub('', '',
+ gsub('= min \setminus (', ', ', ',')+ gsub(') ;', '',
+ gsub('do', '', prg))))
> ( lv <- strsplit(vars, ',') )
[[1]]
[1] "IHD" "IHDx" "MI"
[[2]]
[1] "Str" "HStr" "IStr"
[[]]][1] "ACD" "Str" "TCI" "IHD" "MAtD"
[[4]]
[1] "MajA" "UppA" "MedA"
> pr <- function(x) cbind(x[1], x[-1])
> ( xtra <- do.call(rbind, lapply(lv, pr)) )
      [,1] [,2][1,] "IHD" "IHDx"
 [2,] "IHD" "MI"
 \begin{bmatrix} 3, \end{bmatrix} "Str" "HStr"
 \begin{bmatrix} 4 \\ 9 \end{bmatrix} "Str" "IStr"
 [5,] "ACD" "Str"
 [6,] "ACD" "TCI"
 [7,] "ACD" "IHD"
 [8,] "ACD" "MAtD"
 [9,] "MajA" "UppA"
[10,] "MajA" "MedA"
> grp \leq c(grp, xtra[,1])
> diag <- c(diag, xtra[,2])
> dgr <- data.frame(grp, abn[diag])
> dgr <- dgr[!duplicated(dgr),]
> oo <- order(dgr[,1],dgr[,2])
```
Once this has been collected, can print the data frames that shows the groupings of the complications:

```
> print(data.frame(Groups = abn[unique(dgr[,1])]),
+ right = FALSE,
+ row.names = FALSE)
Groups
Amp: Amputation
CbVD: Cerebrovascular disease
CVD: Cardiovascular Disease
DNef: Diabetic nephropathy
HpoG: Hypoglyceamia
Keto: Ketoacidosis
MAtD: Macrovascular atherosclerotic disease
NefL: Nephropathy (lab)
Nefr: Nephropathy
Neur: Neuropathy
Reti: Retinopathy
IHD: Ischeamic heart disease
Str: Stroke
ACD: Atherosclerotic cardiovascular disease
MajA: Major amputation
```

```
> print(dgr[oo,],
+ right = FALSE,
   row.name = FALSE)grp abn.diag.
ACD IHD: Ischeamic heart disease
ACD MAtD: Macrovascular atherosclerotic disease
ACD Str: Stroke
ACD TCI: Transient cerebral ischaemia
Amp MedA: Medium amputation
Amp MinA: Minor amputation
Amp UppA: Upper amputation
CbVD HStr: Haemmoragic stroke
CbVD IStr: Ischaemic stroke
CbVD TCI: Transient cerebral ischaemia
CVD AFib: Atrial fibrillation
CVD HF: Heart failure
CVD HypD: Hypertensive disease
CVD IHDx: non-MI Ischeamic heart disease
CVD MI: Myocardial Infarction
DNef MacA: Macro-abuminuria
DNef MicA: Micro-abuminuria
HpoG HpoG: Hypoglyceamia
IHD IHDx: non-MI Ischeamic heart disease
IHD MI: Myocardial Infarction
Keto Keto: Ketoacidosis
MajA MedA: Medium amputation
MajA UppA: Upper amputation
MAtD MAtD: Macrovascular atherosclerotic disease
NefL ESRL: End-stage CKD (lab)
NefL ModL: Moderate CKD (lab)
NefL SevL: Severe CKD (lab)
Nefr ESRD: End-stage CKD
Nefr ModC: Moderate CKD
Nefr SevC: Severe CKD
Neur Neur: Neuropathy
Reti Reti: Retinopathy
Str HStr: Haemmoragic stroke
Str IStr: Ischaemic stroke
```
Here is a bit more elaborate print of the groupings:

```
> dd <- sapply(dgr[oo,], as.character)
> wh \leq cumsum(2 - duplicated(dd[,1]))
> xx < - dd[1, ,drop=FALSE]> xx\lceil, 1] <- '------'
> xx[, 2] <- ''
> xx < - xx[rep(1, wh[length(wh)]+1),]> xx \sqrt{wh}, \sqrt{} <- dd
```
#### <span id="page-39-0"></span>Complication names

In order to get the long informative names of the complications we read the .csv file which is the base for the generating the format used for grouping and labeling of complications. This has the long form of the complications labels:

```
> cnam <- read.csv( "../fmts/compfmt.csv", header=TRUE )
> cnam <- subset( cnam, FMTNAME=="$abb2txt" )
> compl.names <- as.character( cnam$LABEL )
> names( compl.names ) <- cnam$START
> cbind( compl.names )
     compl.names
AtCV "Atherosclerotic CVD"
MAtD "Macrovascular atherosclerotic disease"
ACD "Atherosclerotic cardiovascular disease"
AFib "Atrial fibrillation"
HF "Heart failure"
IHD "Ischeamic heart disease"
IHDx "non-MI Ischeamic heart disease"
     "Myocardial Infarction"
HypD "Hypertensive Disease"
HpoG "Hypoglyceamia"
CbVD "Cerebrovascular disease"
Str "Stroke"
IStr "Ischaemic stroke"
HStr "Haemmoragic stroke"
TCI "Transient cerebral ischaemia"
Keto "Ketoacidosis"
MajA "Major amputation"
UppA "Upper amputation"
MedA "Medium amputation"
MinA "Minor amputation"
Neur "Neuropathy"
Reti "Retinopathy"
ModC "Moderate CKD"
SevC "Severe CKD"
ESRD "End-stage CKD"
ModL "Moderate CKD (lab)"
SevL "Severe CKD (lab)"
ESRL "End-stage CKD (lab)"
Amp "Amputation"
CVD "Cardiovascular Disease"
Nefr "Nephropathy"
NefL "Nephropathy (lab)"
DNef "Diabetic nephropathy"
MicA "Micro-abuminuria"
MacA "Macro-abuminuria"
```
Now compl.names is a character vector with the long names of the complications. The names attribute of the vector is the abbreviations of the complications used in fcompl and wcompl; we see that they are all there:

```
> (zz <- sort(match(paste0("do", names(compl.names)), names(wcompl))))
[1] 2 3 4 5 6 7 8 9 10 11 12 13 14 15 16 17 18 19 20 21 22 23 24 25 26 27 28 29
[29] 30 31 32 33 34 35
> table(diff(zz))
1
33
```
 $\rightarrow$  if they were not, there would be NAs in the vector or the sequence would not be complete. The table also demonstrates that there are 28 entries in zz.

The point of using the abbreviations as *names* attributes of the compl.names is that you can get the official long text by indexing with the abbreviation:

```
> compl.names["CbVD"]
                      CbVD
"Cerebrovascular disease"
```
which is useful when labeling tables and graphs.

#### <span id="page-41-0"></span>Number of recurrent events per person

Here is an account of how many persons have how many recurrences of each of the recurrent types of complications:

```
> nn <- data.frame(N=1)
> for( nm in unique(rcompl$compl) )
+ {
+ dd <- data.frame(with(subset(rcompl, compl == nm), table(table(pnr))))
+ names(dd) <- c("N", nm)+ dd$N <- as.numeric(as.character(dd$N))
+ nn <- merge(dd, nn, all=TRUE)
+ }
> mm <- as.matrix(nn[,-1])
> row.names(mm) <- nn$N
> rCtable( mm[1:30,])
     Keto HpoG MI Str
1 7,018 26,103 100,743 140,071<br>2 3,352 12,146 67,154 94,083
    3,352 12,146
3 1,619 4,893 43,110 53,851
4 881 2,609 32,480 32,938
     5 32 1,425 24,023<br>296 917 16,964
6 296 917 16,964 11,766
     7 192 603 11,385 7,099
8 161 376 7,677 4,314
9 96 299 5,017 2,737
10 75 241 3,557 1,808
11 70 181 2,419 1,148<br>12 39 122 1,718 813
12 39 122 1,718 813
13 38 88 1,140 534
14 35 94 883 388
15 27 67 657 222
16 27 60 493 171
17 13 32 333 138
18 18 48 272 83
19 13 36 209 65
20 12 28 145 46
21 11 26 111 28
22 10 18 92 22
23 9 17 64 18
24 6 20 55 17
25 10 13 41 10
26 6 14 35 7
27 6 9 25 *
28 4 19 13 4
29 4 9 20 *
30 5 9 11 *
```
#### <span id="page-42-0"></span>Grooming the data frames

We want to store the datasets as data.frames, we remove the label and the format.sas attributes of the pnr variable:

```
> wcompl <- plyr::rename(as.data.frame(wcompl), c("PNR"="pnr"))
> attr(wcompl$pnr, "format.sas") <- NULL
> attr(wcompl$pnr, "label") <- NULL
> attr(wcompl$doIHD, "label") <- NULL
> attr(wcompl$doStr, "label") <- NULL
> attr(wcompl$doACD, "label") <- NULL
> attr(wcompl$doMajA, "label") <- NULL
> rcompl <- as.data.frame(rcompl)
> attr(rcompl$pnr , "format.sas") <- NULL
> attr(rcompl$pnr , "label") <- NULL
> attr(rcompl$compl, "label") <- NULL
```
Finally we convert the date variables in data frames to class cal.yr:

```
> wcompl <- cal.yr(wcompl)
> rcompl <- cal.yr(rcompl)
```
We save these as R-datasets and document how long it takes to read them back in—note that we save the names vector with each of the files, too.

```
> save(wcompl, compl.names, file = "../data/wcompl.Rda")
> system.time( load(file = "../data/wcompl.Rda", v=T) )
Loading objects:
  wcompl
  compl.names
  user system elapsed<br>3.70   0.21   3.93
           0.21> save(rcompl, compl.names, file = "../data/rcompl.Rda")
> system.time( load(file = "../data/rcompl.Rda", v=T) )
Loading objects:
  rcompl
  compl.names
  user system elapsed
   1.95 0.03 1.98
```
Thus these data sets provide for a reading time which is a factor  $5-10$  smaller then reading from the SAS files.

#### <span id="page-42-1"></span>2.5.3 Using the complications data sets

This is the only part of the section you need read. There are two datasets available, both refrring to the entire population.

Essentially the the SAS datasets have been read and converted to R-datasets

- wcompl: One record per person with at least one complication, key is pnr, and with further 34 variables, namely the date of first occurrence of each of the  $34$  (grpups of) complications.
- rcompl: One record per person and recurrent complication (HpoG, Keto, MI, Str), the key is (pnr, compl, doC), and there are no other variables in the dataset.

When loading each of the datasets you do not only get the complications datasets, but also the human readable labels of each of the variables in compl.names.

```
> system.time(load(file = "../data/wcompl.Rda", v=T))
Loading objects:
  wcompl
  compl.names
  user system elapsed
   3.63 0.25 3.87
> names(wcompl)
 [1] "pnr" "doHypD" "doTCI" "doAFib" "doIHDx" "doIStr" "doMicA" "doMI" "doMAtD"
[10] "doModC" "doSevL" "doModL" "doESRD" "doHF" "doHpoG" "doHStr" "doMedA" "doMinA"
[19] "doUppA" "doReti" "doNeur" "doMacA" "doESRL" "doKeto" "doSevC" "doCVD" "doCbVD"
[28] "doDNef" "doNefL" "doNefr" "doAmp" "doIHD" "doStr" "doACD" "doMajA"
> system.time(load(file = "../data/rcompl.Rda", v=T))
Loading objects:
  rcompl
  compl.names
  user system elapsed<br>1.97 0.04 2.02
   1.97 0.04
> names(rcompl)
[1] "pnr" "compl" "doC"
```
The vector compl.names is a *named* character vector, the names are the abbreviations, they can be used as indices, e.g.:

> compl.names['CVD'] **CVD** "Cardiovascular Disease"

The grouping of complications are as follows; note that some groups appear both sides.

```
> print(as.data.frame(xx),
+ row.names = FALSE,
       col.name = FALSE,+ right = FALSE)
grp abn.diag.
 ------
ACD IHD: Ischeamic heart disease
ACD MAtD: Macrovascular atherosclerotic disease<br>
ACD Str: Stroke
ACD Str: Stroke<br>ACD TCI: Transi
       TCI: Transient cerebral ischaemia
------
Amp MedA: Medium amputation
Amp MinA: Minor amputation
Amp UppA: Upper amputation
------
CbVD HStr: Haemmoragic stroke
CbVD IStr: Ischaemic stroke
CbVD TCI: Transient cerebral ischaemia
------
CVD AFib: Atrial fibrillation
CVD HF: Heart failure
CVD HypD: Hypertensive disease
       IHDx: non-MI Ischeamic heart disease
```
CVD MI: Myocardial Infarction ------ MacA: Macro-abuminuria DNef MicA: Micro-abuminuria ------ HpoG HpoG: Hypoglyceamia ------ IHD IHDx: non-MI Ischeamic heart disease IHD MI: Myocardial Infarction ------ Keto Keto: Ketoacidosis ------ MajA MedA: Medium amputation MajA UppA: Upper amputation ------ MAtD MAtD: Macrovascular atherosclerotic disease ------ NefL ESRL: End-stage CKD (lab) NefL ModL: Moderate CKD (lab) NefL SevL: Severe CKD (lab) ------ Nefr ESRD: End-stage CKD Nefr ModC: Moderate CKD Nefr SevC: Severe CKD ------ Neur Neur: Neuropathy ------ Reti Reti: Retinopathy ------ Str HStr: Haemmoragic stroke Str IStr: Ischaemic stroke ------

#### <span id="page-44-0"></span>2.5.4 Microvascular complications

The dates for microvascular complications are a bit special. The lab-based complications doMicA, doMacA, doModL, doSevL and doESRL are difficult to use; only information after 2010 is available, and information for Region Midt is absent.

Moreover the lab-based micro-vascular complications are always ordered, such that doMicA < doMacA, the opposite inequality do not occur:

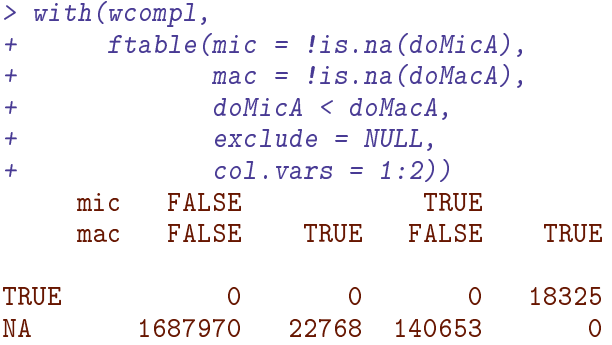

You will note that there are occurrences of a valid value of doMacA, with NA for doMicA. So the meaning of doMicA is "date of microalbuminuria only". If you want the date of "date of  $at$ least microalbuminuria", you must use for example:

> doalMicA <- pmin(doMicA, doMacA, na.rm = TRUE)

This is also the case for the lab-based kidney measurements:

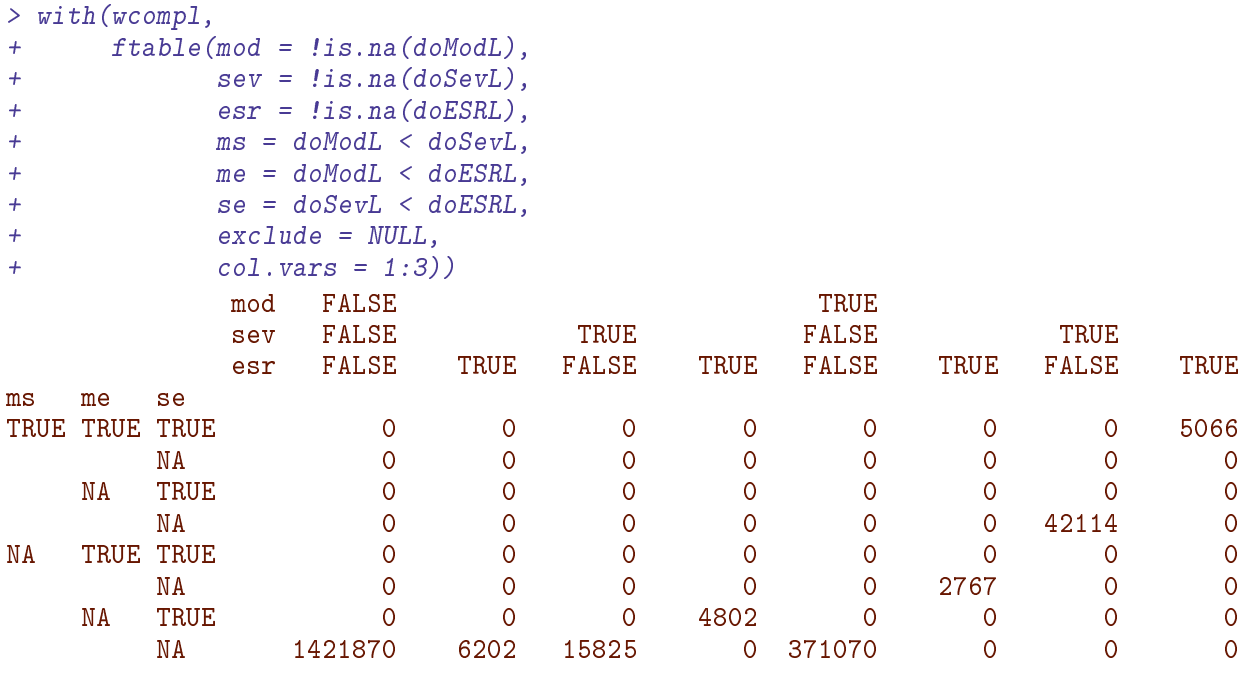

you observe that none of the inequalities appear as FALSE.

However, the microvascular complications based on NPR using codes for diagnoses and procedures does not behave like this, the moderate, severe and end-stage complications are independent, and the three dates can occur in any order  $-$  all tree inequalities appear as both TRUE and FALSE:

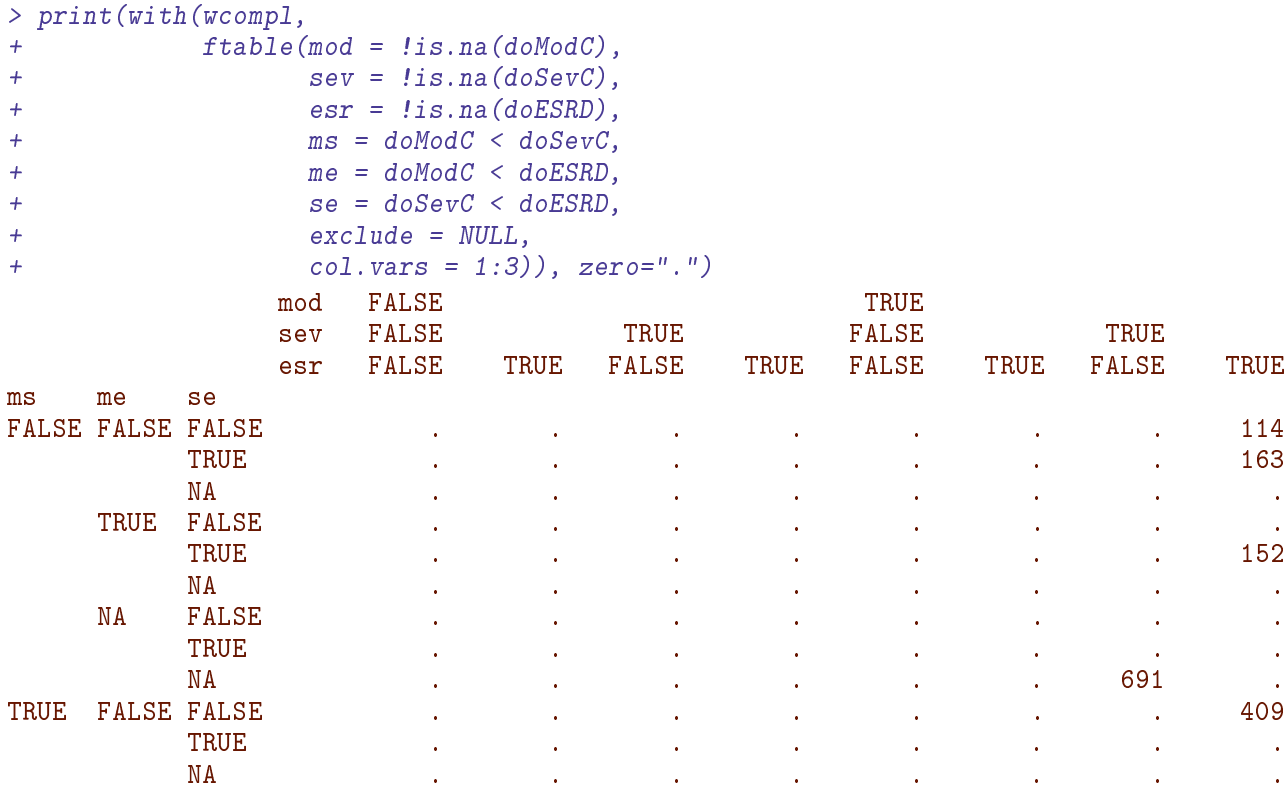

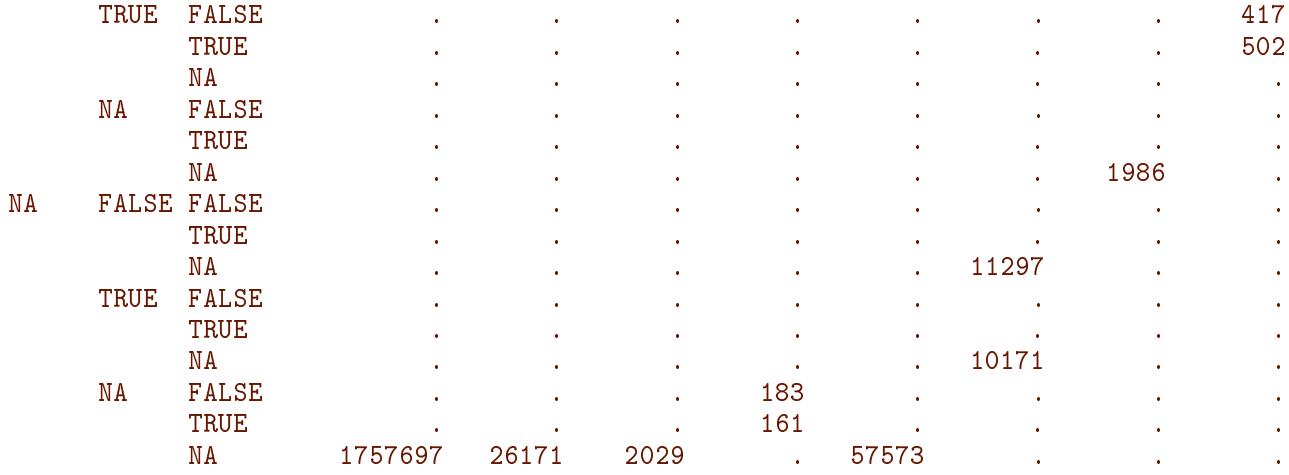

Finally note that valid dates for the microvascular complications vary considerably by calendar time:

```
> MicA <- data.frame(table(pmax(1995,floor(wcompl$doMicA)))) %>% rename(MicA = Freq)
> MacA <- data.frame(table(pmax(1995,floor(wcompl$doMacA)))) %>% rename(MacA = Freq)
> ModL <- data.frame(table(pmax(1995,floor(wcompl$doModL)))) %>% rename(ModL = Freq)
> SevL <- data.frame(table(pmax(1995,floor(wcompl$doSevL)))) %>% rename(SevL = Freq)
> ESRL <- data.frame(table(pmax(1995,floor(wcompl$doESRL)))) %>% rename(ESRL = Freq)
> ModC <- data.frame(table(pmax(1995,floor(wcompl$doModC)))) %>% rename(ModC = Freq)
> SevC <- data.frame(table(pmax(1995,floor(wcompl$doSevC)))) %>% rename(SevC = Freq)
> ESRD <- data.frame(table(pmax(1995,floor(wcompl$doESRD)))) %>% rename(ESRD = Freq)
> MicA <- mutate(MicA, Var1 = as.numeric(as.character(Var1)))
> MacA <- mutate(MacA, Var1 = as.numeric(as.character(Var1)))
> ModL <- mutate(ModL, Var1 = as.numeric(as.character(Var1)))
> SevL <- mutate(SevL, Var1 = as.numeric(as.character(Var1)))
> ESRL <- mutate(ESRL, Var1 = as.numeric(as.character(Var1)))
> ModC <- mutate(ModC, Var1 = as.numeric(as.character(Var1)))
> SevC <- mutate(SevC, Var1 = as.numeric(as.character(Var1)))
> ESRD <- mutate(ESRD, Var1 = as.numeric(as.character(Var1)))
> when \leq full join(MicA,
+ MacA) \frac{\%}{\%}+ full_join(ModL) %>%
+ full_join(SevL) %>%
+ full_join(ESRL) %>%
+ full_join(ModC) %>%
+ full_join(SevC) %>%
+ full_join(ESRD)
> M <- as.matrix(when[order(when$Var1),])
> M <- ifelse(is.na(M), 0, M)
> rownames(M) <- M[,1]
> M < - \text{addmargins}(M, 1)> # print so that small numbers are masked
> rCtable(M[,-1], w = 7)
       MicA MacA ModL SevL ESRL ModC SevC ESRD
1995 . . . . . 1,675 . 366
1996 . . . . . 732 . 661
1997 . . . . . . . . 825 . 592
1998 . . . . . . . . 909 . 593
1999 . . . . . . 1,364 . 841<br>2000 * . . . . . 1,419 . 1,532
2000 * . . . . 1,419 . 1,532
```
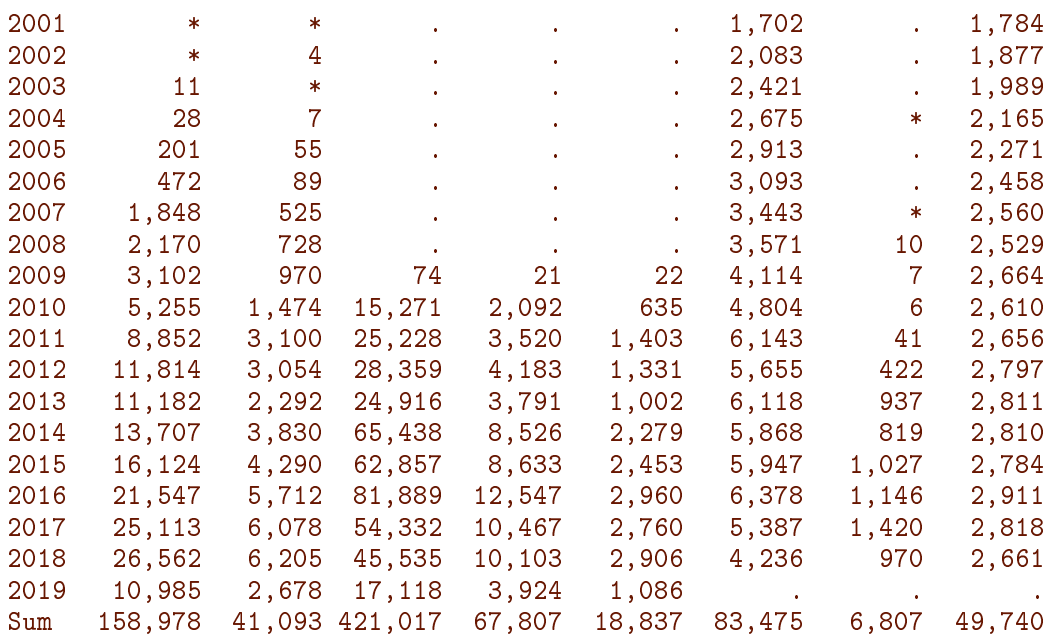

Note that this table is a table of persons in the entire Danish population with each of these complications, tabulated by the first occurrence of the complication.

-------------------------------------------- Code: E:/workdata/707655/DMreg/r/mkCompl.rnw Ends: 2021-03-10 at 10:52:45<br>Time elapsed: 00:01:59 Time elapsed: --------------------------------------------